التوقعات في امتحان الكمبيوتر و تكنولوجيا المعلومات <u>السؤال الأول :- أكمل العبارات الآتية بما يناسبها .</u> ١ ــ ......... هي عبار ة عن أسماء لخلايا قيمتها تتغير أثناء تشغيل البرنامج . ٢ ـ .......... هي عبار ة عن أسماء لخلايا قيمتها ثابتة أثناء تشغيل البرنامج . ٢\_ عملية إعطاء أسماء لخلايا قيمتها ثابتة أثناء تشغيل البرنامج .............. ٤\_ عملية إعطاء أسماء لخلايا قيمتها تتغير أثناء تشغيل البرنامج ............. ٥\_ أداة .......... تستقبل البيانات على أساس أنـها بيانـات حرفية . ٦ ـ ذاكر ة الكمبيوتِلْ مكونـة من ملايين من الخلايا .......... قيمـة كل منـها........ ٧- خلايا ذاكرة الكمبيوتر تأخذ أرقاما متسلسلة تبدأ من .................... ^- أداة TextBox تستقبل البيانات على أساس أنـها بيانات ........................... ٩- البيانات\من النوع\........... يأخذ قيمة True Or False و يشغل في ١٠ - البيانات من النَّوح .......... أعداده تكون محصورة بين 0 إلى 255 . ا ١ ـ البيانات من النواع الأعداد الصحيحة و يشغل في الذاكرة 8Byte ........ ١٢ ـ لإدخال الوقت و التاريخ تستخدم نوع البيانات ................ و يشغل من الذاكرة ....... خلية ." ١٣ ـ البيان ............ من الأعداد العشرية يحجز في الذاكرة 16Byte و يكون العدد مكون من ٢٩ خانة . ٤ ١ ـ البيانات من نوع الأعداد العشرية التي تحتوي على كسور هي ......... ١٥- الخلية الواحدة يتم تخزين فيها أعداد صحيحة من ........ إلى .......... " ١ ـ الخلية الواحدة يتم تخزين فيها بيانات من النوع الحرفي قيمة .......... ١٧ ـ بيانات من النوع الأعداد الصحيحة و يحجز في الذاكرة 4 خلايا و العدد ١٨- نوع البيانات الأعداد الصحيحة و يشغل في الذاكر 2 خلية يسمى ........ . ٢ ـ نوع البيان من الأعداد العشرية و يحجز في الذاكرة Byte ............. ٢١ ـ نوع البيان من الأعداد العشرية و يحجز في الذاكرة 4Byte ........... ٢٢ ـ من قواعد تسمية الأسماء في لغة VB.Net لابد أن يبدأ الاسم بــ ...... ٢٣ ـ من قواعد تسمية الأسماء في لغة VB.Net ممنوع استخدام العلامات الخاصة ماعدا .................

التوقعات في امتحان الكمبيوتر و تكنولوجيا المعلومات ٢٤ ـ من قواعد تسمية الأسماء في لغة Vb.Net ممنوع استخدام الأسماء . WB.Net . في لغة VB.Net . ٢٥ ـ غير مسموح بتكرار اسم المتغير أو الثابت في نفس .............. و لكن ِ ممكن تكراره في ................. أخرى . ٢٦\_ عند تسمية الأسماء من المستحسن اختيار اسم ................... ٢٧ ـ عند تسمية الأسماء من المفضل أن يبدأ بـــ ................ تدل على نوعه ٢٨ ـ إذا كان الاسج مكون من أكثر من مقطع يفضل أن يبدأ كل مقطع بـ....... ٢٩- أنواع الثوايث في لغة VB.Net تنقسم إلى نوعين هما ........ و ...... ٣٠\_ عند الإعلان عن ثابت لابد أن يبدأ بالكلمة ............. ٣٢\_ عند الإعلان على(المتغير يجب أن يبدأ بكلمة ................................... ٣٣\_ إذا لم نعطي قيمة ابتدائية للمتغير. فإن لغة VB.Net تعتبر القيمة الابتدائية للمتغيرات العذبية تساوى .......... بينما القيمة الابتدائية ٣٤ ـ دور المتغيرات هو تخرين البيانات و لكي نستطيع تخزين البيانات في ٣٥\_ عند استخدام أمر التخصيص لابدأن يكول ............ على يسار ........... ٣٦ ـ القيم المراد تخزينها يمكن أن تأخذ أشكال متعددة ......و.........و.......... ٣٧- قيمة المتغيرات التي ............. معامل التخصيص تظل ثابتة . ٣٨- قيمة المتغير الذي على ......... معامل التخصيص تتغيَّر بالقيمة الجديدة ٣٩ ـ عند تنفيذ أمر التخصيص يتم تحديد القيمة الموجودة على يمين معامل . ٤- معامل التخصيص في العمليات الحسابية هو .............. بينَّما معامِلا الربط في المتغيرات الحرفية هو ................ ١ ٤ ـ العلامة "" تعني ........... بينما العلامة " " تعنى .................. ٢ ٤ ـ القيمة الحرفية ( ١٢٣ ) يتم تخزينها في .......... من ذاكرة الكمبيوتر بينما القيمة العددية ( ١٢٣ ) يتم تخزينها في ............ من ذاكرة الكمبيوتر . ٤٣ ـ عند تحويل البيانات من النوع الحرفى إلى البيانات من النوع العددي فإننا نستخدم الوسيلة ...................

التوقعات في امتحان الكمبيوتر و تكنولوجيا المعلومات 4 ا
ع 4 ا
ع **Single** إA ا. **V**٦٣- حل ا. **N** ............................................................................ **decimal** 4 ا
ع **Single** 4 ا
ع **Double** إA ا. **S**٦٤- حل ا. **Y** .............................................................................................. 4 ا
ع **Short** 4 ا
ع **Integer** إA ا. **M**٦٥- حل ا. **X** .............................................................................................. 4 ا
ع 4 ا
ع **Decimal** إA ا. **<sup>W</sup>**٦٦- حل ا. **H** ............................................................................. **Integer** ٦٧- أوA ا-ت ا-ب" حc اوی" ا
]H ه ..................... ٦٨- آخر العمليات الحسابية حسب أولوية التنفيذ هي ................................. ٦٩- ن,- ا" **5 + 3^2** ه ......................... ٧٠- ناتج العملية 2^3+(10-4) هو ................... ٧١ - ............ هو عبارة عن صياغة لعلاقة بين كميتين ممكن أن تكون متغير أو ثابت أو قيمة أو خاصية . ٧ ٧ ـ التعبير الشرطي لـ4 قيمة تتوقف على صحة العلاقة فالحالة الصحيحة تسمى .......... و الحالة الخطأ تسمى .................. ٧٣- ............. هي ثوابت موجودة في بناء و جوهر لغة VB.Net أي أنها سابقة التعريف . ٢ ٧ - ............ هي ثوابت يقوم المبرمج بتعريفها طبقاً لاحتياجات البرنامج . | ٧٥- 5
G ی% ب-ن-ت 4 ا
ع **double** إA ب-ن-ت 4 ا
ع **decimal**ن3Gم jیB "ای% ................... ٧٦- ی% ا-ن **Integer** إA ا-ن **decimal** ن3Gم ای% ........ ٧٧- لتحويل البيا*ن* من النوع Short إلى البيا*ن من* النوع Long يكون التحويل هنا تحويل .................... ٧٨- معامل المقارنة ................. يعني أكبر من ٧٩- معامل المقارنة ................. يعني أصغر من . ٨٠- معامل المقارنة ................. تعني لا يساوي . ٠ ٨ـ معامل المقارنــة ................ يعني أكبر من أو يساو ي . ٨٢- معامل المقارنـة ................ يعني أصـغر من أو يسـاوي . ٤

التوقعات في امتحان الكمبيوتر و تكنولوجيا المعلومات ٤ ٤ ـ عند تحويل البيانات من النوع الرقمي إلى البيانات من الحرفي فإننا ن3Gم اGا" ......................... ه ٤ ـ إذا أردنا حساب باقي القسمة فإننا نستخدم المعامل ............... ٦ ٤ ـ إذا أردننا حساب القسمة العادية فإننا نستخدم المعامل ......... ٤٧ ـ لحساب القسمة الأعداد الصحية نستخدم المعامل ................... ٤٨ ـ يستخدم الأمر .................. لاكتشاف الأخطاء أثناء تشغيل البرنامج . ٤٩- ای% .............. ی3Gم 5
G ی% ا-ن-ت ذو ا" ا3Tی
" الصغير ة إلى البيانات ذو السعة التخزينية الكبير ة . ٠ ٥ ـ التحويل\............ يستخدم عند التحويل من بيان ذو سعة تخزينية كبيرة إلى بِيَّان ذُوسيعة تخزينية صغيرة . ٥١ - عند تحويل البيان من النوع Byte إلى البيان من النوع Short فإننا نستخدم التحویل ..................... \ \ ٥٢ - عند تحويل البيا<sup>ت</sup> Decimal إلى البيا*ن* Double فإننا نستخدم ای% ................. ٥٣- ا-ن .............. Y ی4 یa إA أي نع 4 ا-ن-ت اخى إY عن طريقة التحويل الغير مباشر . **s - البيانات التي تحتوي على كسور Double Or Single لا يمكن** ی- ب:-یB "ا-شة إA ا
ع .................. ٥٥ ـ يقصد بالسعة التخزينية ..................... التي تشغلها في الذاكر ة . ٥٦- 5
G ای% ا. -ش ن3Gم Gول **Class Convert** اHي a . "**Net.VB** و اHي یي 5A وس-e% Gأ بـــ ............ ٥٧- عند تحويل البيا*ن Short إلى* البيا*ن Byte* فإننا نستخدم الوسيلة <u>. Convert Class من جدول Convert Class .</u> ٥٨- عند تحويل البيان Integer إلى البيان Short فإننا نستخد<mark>م ال</mark>وسيلة . **Convert Class** ل G
 .......................٩ ٥ ــ لتحويل البيا*ن decimal إلى البيان Long* نستخدم الوسيلة ............ ٦٠- لتحويل البيا*ن I*nteger إلى البيا*ن Byte* نستخدم الوسيلة ............. ا ٦- لتحويل البيان double إلى البيا*ن S*ingle نستخدم الوسيلة ............. ٦٢- لتحويل البيا*ن Single إلى البي*ا*ن Long نستخدم ا*لوسيلة ............

**NAGAQQQQQQQQQQQQQQQQQQQQQQQQQQQQQQQQQQ** التوقعات في امتحان الكمبيوتر و تكنولوجيا المعلومات ۸۳ـ الأمر If .....then...Else يستخدم للمفاضلة بين ............. فإذا كان نــاتج الـشرط True يقـوم البرنــامج بتنفيـذ ........... و إذا كــان نــاتج الـشرط False يقوم البرنامج بتنفيذ ............... . ٤ ٨ ـ الأمـر If.....then......Else إذا كـان نــاتج الـشرط ......... لـم تنفيـذ البديل الثاني و إذا كان ناتج الشرط ......... تم تنفيذ البديل الأول . ٨٥- الأمر If.....then.....Else أمر اختيار ................ ٨٦- الأمر If…..fthen أمر اختيار .................. المعاملات\أمنطقبة ٨٨ ـ الشرط ( Y and \H ) يكون صحيحا إذا كان نـاتج الشرط Y .......و ٨٩- الشرط ( Y and H ) يكون خطأ إذا كان نـاتج الشرط Y .......و نـاتج الشرط H .............. . ٩٠- الشرط ( A  $\bf{O}$ r M ) يكون خطأ إذا كان ناتج الشرط A ......... و ناتج الشرط M ...................... ٩١- المعامل المنطقي ................... يعكس الشرط فإذا كان ناتج الشرط True تكون النتيجة .......... و إذا كان ناتج الشرط False تكون النتيجة ......... ٩٢- ............ تعطي كل حرف أو رقم أو (مز خـاص رتبــة معينــة و هذه الرتبة هي رقم ثابت لا يتغير . ٩٣- أداة ................... تتيح مجموعة من البدائل لاختيار بديل و احد فقط . ٤ ٩ ـ الخاصية ................ تحدد اسم الأداة الذي يكتّب[في ثافذة البرمجة . ٥ ٩ - الخاصية ................ تحدد لون خلفية الكائن . ٩٦- الخاصية ................ لتحويل أداة RadioButton إلى زر Button ۹۷- الخاصية ............... تحدد ما إذا تم اختيار أداة RadioButton.\ ٩٨- الخاصية .......... تحدد ما إذا كان يستطيع المستخدم التعامل مع الأداة . ٩٩- الخاصية .......... تحدد ما إذا كانت الأداة يراها المشغل أم لا . ١٠٠\_ الخاصية .............. تحدد لون النص الموجود علة وجه الأداة . ١٠١ - الاختيــــار ............ مـــن خاصــــية Appearance يحـــول أداة ChekBox إلىي زر Button عادي . ١٠٢ ـ أداة ............. تتيح مجموعة من البدائل لاختيار أكثر من بديل .

|0||∽™™™™™™™™™™™™™™™™™™™™™™™™

التو قعات في امتحان الكمبيو تر و تكنو لو جيا المعلو مات ١٠٣\_ أداة ............. لتقسيم الأدوات على النموذج إلى مجموعات . ١٠٥\_ أمر ................ يستخدم لاكتشاف الأخطاء أثناء تشغيل البرنامج. ٦ ٠١ ـ جميع الأوامر يتم تنفيذها من أعلى إلى أسفل ماعدا الأمرين .......... و ............... فهما يتجاهلان بعض الأوامر . ١٠٧- أوامر ......... تتحكم في إعادة تنفيذ الأوامر حتى يتحقق شرط معين . ١٠٨- الخاصية المجمد...... تقوم بإعطاء قيمة لملصق RadioButton . ٠٠٩- الخاصية\........... تعطي قيمة لملصق ChekBox . . ١١ - في الأمر Do While.....Loop يتم تكرار الأوامر في حالة ......... و يتم تنفيذ\لأوامر التي تلي كلمة .............. في حالة عدم تحقَّق الشرط . ١١١\_ لتخزين ڤيعةٌحرفية في الذاكرة نستخدم نوع البيان ....... أو ........ ١١٣- الخاصية ............... تحدد عرض أداة RadioButton . 110 ـ الخاصية Width للأذاة ChekBox تحدد ............. ......... 119 ـ يتم تكرار الأوامر في الأمر For....Next إذا كانت قيمة Start ......أو ............... القيمة End . ١٢٠- في الأمر For.....Next إذا كانت قيمة ...... أكبر من قيمة ....... ينتهي التكرار و يذهب البرنامج إلى أول أوامر بعد كلمة Next . ١٢١ ـ في حالة عدم استخدام الخطوة Step فإن العداد يزداد في كل مر ه بمقدار ......... بعد كل تكرار . ١٢٢ - إذا كـان لديك For M=5 to 10 step 2 فـإن عدد مـرات التكـرار ا - في الأمر For X =10 To 30 step 5 فإن عدد مرات التكرار For X =10 To 30 step 5 يساوي ..............................

التوقعات في امتحان الكمبيوتر و تكنولوجيا المعلومات ارxا اتx دGx5 نdx **For Y = 20 To 5 step -5** xا x -١٢٤يساوي ................ ه ١٢- في الأمر For H = 100 to 70 step -20 فإن عدد مرات التكرار يساوي ............. -١٢٦ أداة **ListBox** G 4 ادوات ا k بــــ .................... ١٢٧ - أداة ............... تتيح مجموعة من العناصر نختار منها ما نشاء . ١٢٨ - ........... تظهـر علــي هيئــة مــستطيل يعـرض بداخلــه مجموعــة مـن الصفوف . -١٢٩ خ-صxxxxxxxxxxx "**HorizontalScrollbar** Gxxxxxxxxxxxد xxxxxxxxxxx- إذا آxxxxxxxxxxx-ن ه
-ك................... أم Y أداة **ListBox** . ١٣٠ - الخاصيية ، مست.............. تحسدد العناصسر الموجسودة بسداخل أداة ListBox و تعتبر هذه الخاصية ............ حيث أن لها خصائص ووسائل . -١٣١ ا-3ص" .................. " ا
-ص ا وb 5- اYخ-ر . ١٣٢ - الخاصية ............... تحدد ما إذا كانت العناصر بداخل أداة ListBox مرتبة أم غير مرتبة و تأخذ قيمة ........... أو .............. . -١٣٣ اس" ............... Pضx- "اx
f اHxي بx4 اxاس sخx 5
-صx القائمة . ١٣٤ ـ الوسيلة ...................... تحدد عد عناصر القائمة . ١٣٥ ـ الوسيلة ..................... لإدراج النص في ترتيب معين . ١٣٦ - الوسيلة .................... البحث عن النص الموجود بين القوسين و إذا وجد تم إزالته . ١٣٧ - الوسيلة ..................... إزالة العنصر بترتيب معين من ListBox . ۱۳۸ - الوسيلة ................... لمحو جميع عناصر أداة ListBox . ١٣٩ - عناصر أداة ListBox تأخذ أرقام من ............. و حت*ي ............*. ٠ ٤ ١ - أنــواع البيانــات التــي تــسمح بتخــزين البيانــات مــن النــوع العــشري ............. و ................ و ..................... . ١ ٤ ١ ـ أنــواع البيانـــات التــي تــسمح بتخــزين البيانـــات مــن النــوع الأعــداد .................. ..............و ...............واN "ه ............... و٢ ٤ ١ - آخــر مراحــل تنفيــذ أمــر التخــصيص ............. القيمــة الـجديــدة فــي المتغير على يسار ................... . ٧®|\O{O{O{O{O{O{O{O{O{O{O{O{O{O}O{O}O{O{O{O{O{O}O{O{O{O{O{O{O{O{O{O}O}O}O}O{O}O{O}O{O}O}O

التوقعات في امتحان الكمبيوتر و تكنولوجيا المعلومات ١٤٣ ـ الأسطر التي تبدأ ( ' )تسمى ............ و لا تراها لغة VB.Net . ٤ ٤ ١ ـ استخدام المعامل ............. يؤدي إلى خطأ العملية إذا كان ما على يسار ها أقل مما على يمينـها . ٥ ٤ ١ ـ استخدام المعامل ............ يؤدي إلى صحة الشرط إذا كان ما على يسار العملية يساوي ما كان على يمنها . ٦ ٤ ١ ـ استخدام المعامل ............ يؤدي إلى صحة العملية إذا ما كان ما على يساره أقبر من أو يساوي ما على يمنها . .................. "Uب 
 **If…..then…….Else** " -١٤٧١٤٨ ـ الأمر ﴿........................... يستخدم لتكرار تنفيذ مجموعه من الأوامر بِناء على تحقق شرط معين و يتوقف تنفيذها إذا لم يتحقق الشرط .  $\,$ ٩ ٤ ١ - الأمر .......................... يستخدم في حالة معرفة عدد مرات التكرار . ٠ ° ١ - الأوامر المتكررة في Do While.....Loop يتم تنفيذها ف*ي* حالة ما إذا كان ناتج الشرط.................. . ا ١٥- الأوامر المتكرّرة في Do While.....Loop لا يتم تنفيذها في حالة<br>. ما إذا كان ناتج الشرط ................... . ١٥٢ - الأوامر المتكررة ف*ي الأم*ر For........Next يتم تنفيذها إذا كانت . **End** " ............... أو........... **Start** "١٥٣ - الأوامر المتكررة في الأمر Next........Next لا يتم تنفيذها إذا كانت . **End** " ...............**Start** " ١٥٤ - ا-3ص" **Interval** S) **Timer** ( Gد Gل وع حGثTick بالوحدة الزمنية ....................... 100 - التكوين ............. يستدعي التاريخ و الوقت الخاصين بالنظام . ١٥٦ ـ لك*ي* تطرح يوما من المتغير Y من النوع Date عليك أن تقوم بتخزين القيمة الناتجة من ............ في المتغير Y . ١٥٧ ـ لك*ي* تجمع يوما إل*ى* المتغير S من النوع Date عليك أن تقوم بتخزين القي*م*ة الناتجة من ............ في المتغير S . ه ١ - لك*ي* تطرح 5 دقائق من المتغير H من النوع Date عليك أن تقوم بتخزين القيمة الناتجة من ............ في المتغير H . ١٥٩ ـ لك*ي* تجمع ٥ دقائق من المتغير M من النوع Date عليك أن تقوم بتخزين القيمة الناتجة من ............ في المتغير M . ٨

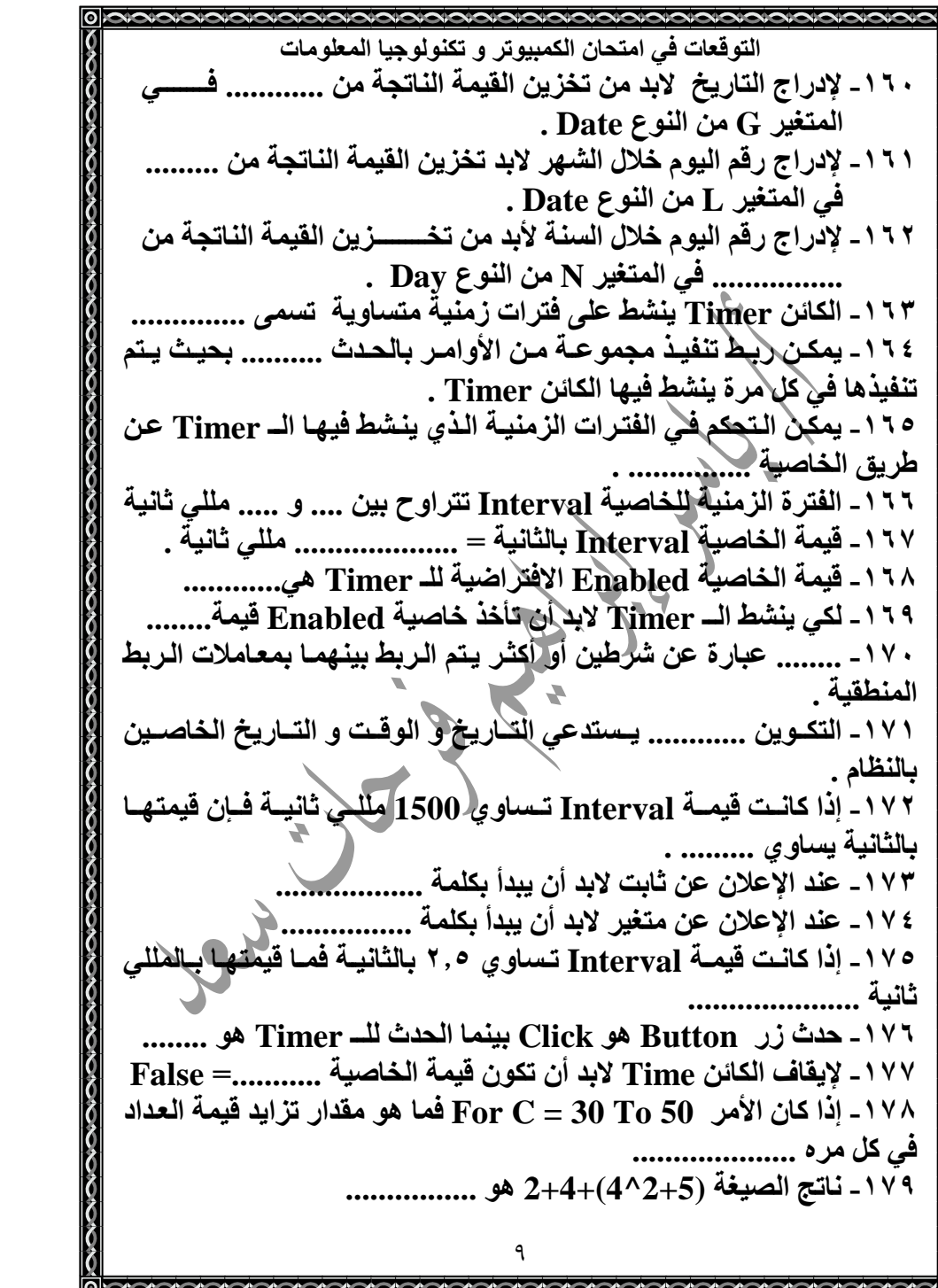

التوقعات في امتحان الكمبيوتر و تكنولوجيا المعلومات ١٨٠- الكائن .............. هو ساعة توقيت غير مرئيـة تتيح لك التعامل مـع ١٠ساعة النظام من داخل البرنامج الذي تقوم بتنفيذه . ١٨١ ـ من أهم الأحداث الخاصة بأداة الـ Timer هي ................ ١٨٢ ـ المللي ثانية تساوي ............ من الثانية . -١٨٣ ا-3صx ".............. xداة **Timer** xBم ب
x/k اxـ **Timer** إذا كانت True إيقافه إذا كانت False . ١٨٤ - عند الإعلاني عن متغير من النـوع ............. يتكـون لـدينا تكـوين . aG3اس 4 و **Date Time**م ١٨ ـ الخاصية .......... للتكوين Date Time تقوم باسترجاع التـاريخ و الوقت الأن\ ١٨٦ - الخاصية ......... للتكوين Date Time تقوم بإدراج التاريخ . ١٨٧ - الخاصية ........ للتكوين Date Time تقوم بـإدراج رقم اليوم خلال الشهر . ١٨٨ ـ الخاصية ......... <u>للتكوين Date Tim</u>e تقوم بإدراج الساعة . ١٨٩ ـ الخاصية ..........<sup>. للت</sup>كوين Date Time تقوم بإدراج الدقيقة . ١٩٠ ـ الخاصية........... للتكوين Date Time تقوم بإدراج الثانية . ١٩١ - الخاصية .......... للتكوين Date Time تقوم بإدراج رقم اليوم خلال السنة . ١٩٢ - الخاصية .......... للتكوين Date Time تقوم بإدراج اسم الشهر . ١٩٣ ـ في الأمر For K = 3 To 9 step 3 عدد <mark>مرات التكرار هي......</mark> ا - إذا كان 8 $\bf H = \{Y=5\,,\,H=8\}$  فإن قيمة الشرط  $\bf Y<>$  تساوي......... 1 **1 -في أمر Do While……Loop يتم تنفيذ الأوامر التي تلي الشرط** عندما تكون قيمة الشرط تساوي ............... ١٩٥ ـ تستخدم أوامر Try / Catch ............ أثناء تشغيل البرنامج ١٩٦ - الكلمة .............. تعني بداية سطر جديد في لغة VB.Net . ١٩٧ ـ إذا كانت قيمــة الخاصـيـة Interval للكــائ*ن* Timer تسـاوى 5000 فقيمتها بالثانية هو ................. ١٩٨ ـ الأداة ............... تستخدم لتقسيم الأدوات على النموذج . ۱۹۹- ............ هی ثوابت موجودة ف*ي* بناء و جو هر نظام VB.Net ٢٠٠ ـ الخاصية التي تحدد هل تم اختيار الأداة RadioButton .............

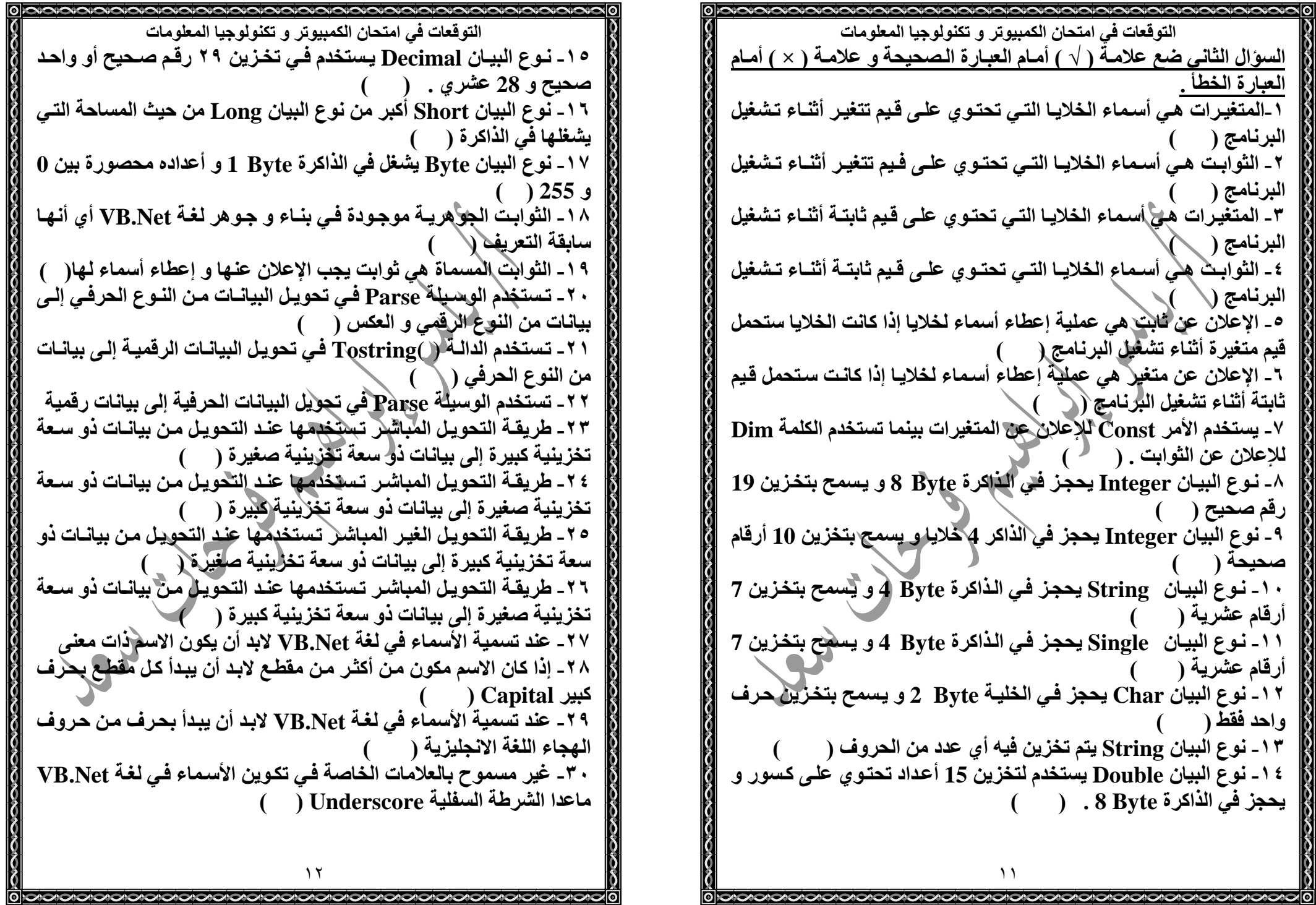

R

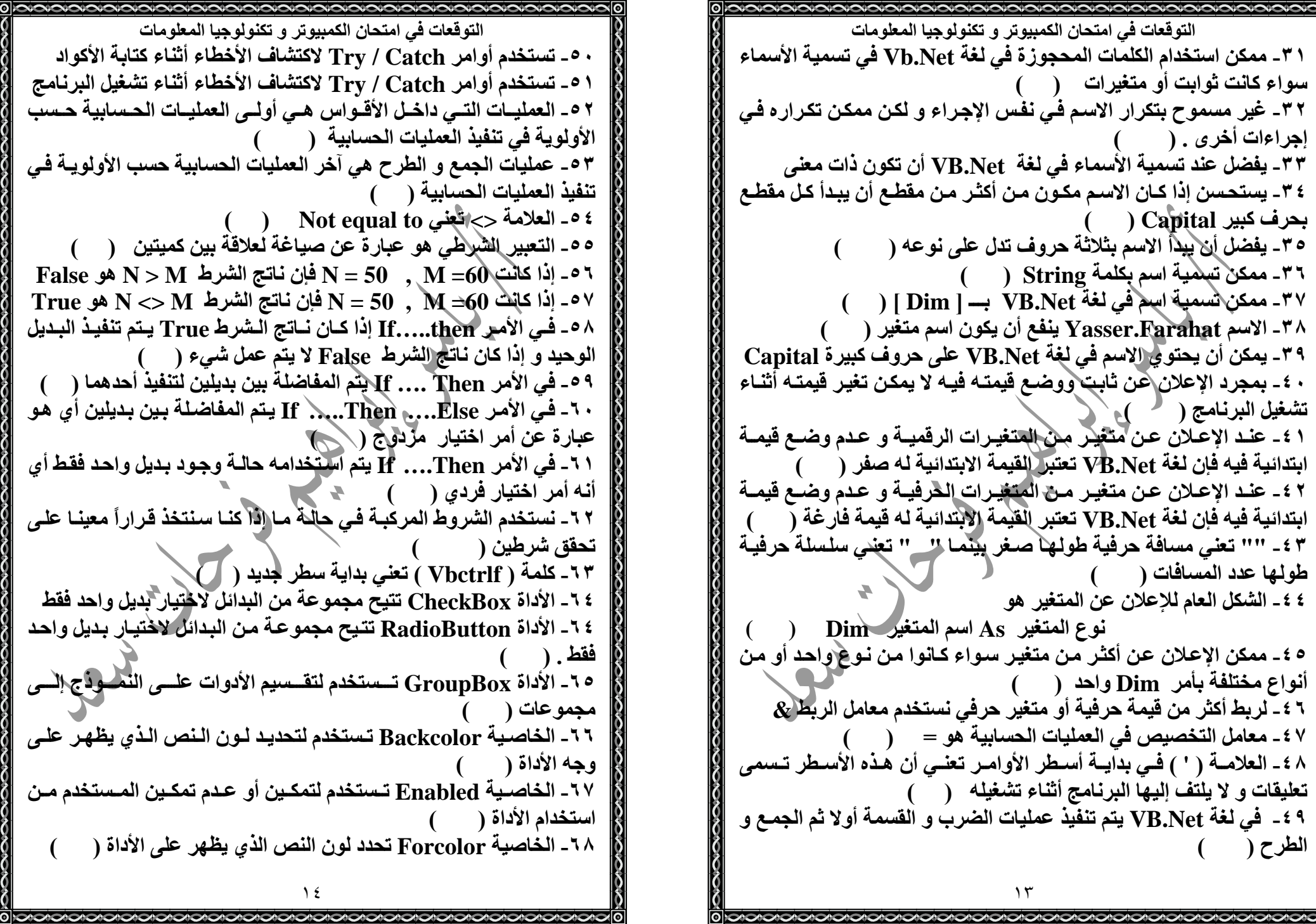

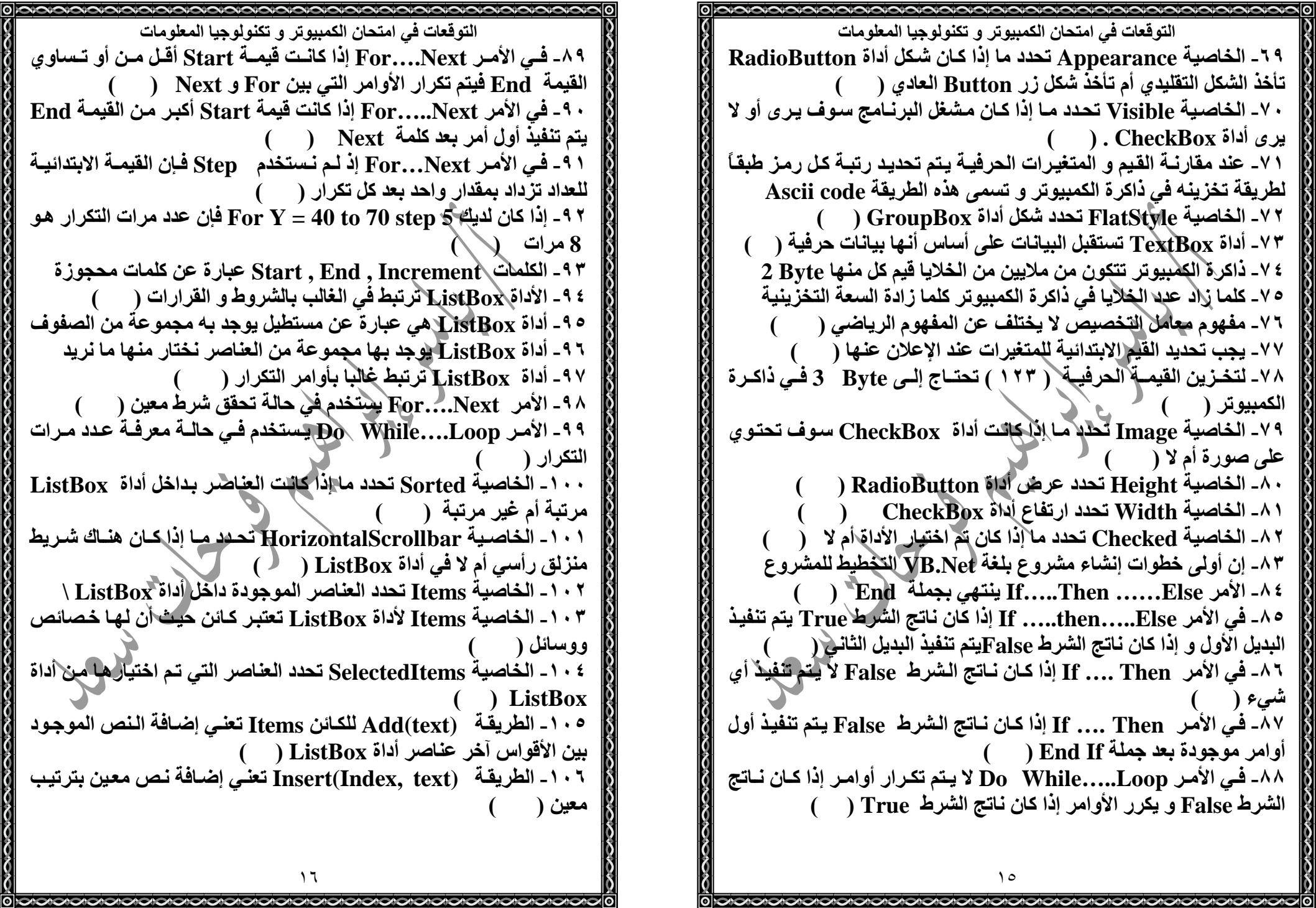

ð

VOOROARDOARDOARDOARDOARDOARDOARDOARDOARD التو قعات في امتحان الكمبيو تر و تكنو لو جيا المعلو مات التوقعات في امتحان الكمبيو تر و تكنو لو جيا المعلو مات ١٠٧ - فـي الطريقــة (Insert(Index, text) كلمــة Index تعنــي ترتيـب بديل و احد فقط \_ النص المراد إضافته و هو عدد من النوع Integer ( ) ١٢٧- الأمر. Do While.....Loop يتم استخدامه في حالية معرفية عدد ١٠٨ - باستخدام الطريقة (Remove(text للكـائن Items يتم البحث عن مر ات التكر إل النص الموجود بين القوسين و إذا وجد تم إزالته ( ١٢٨- يمكن إضافة عنصر معين بترتيب معين في أداة ListBox ( ) 1 · ٩ - الوسـيلة ( )Clear للكــائن Items تعنــى محــو جميــع العناصــر 1 × 1 ـ في الأمر Do While.....Loop يتم تكرار الأوامر التي تلى الشرط الموجودة في أداة ListBox ( في حالة إذا كان فاتج الشرط False ( ا ١١- الوسيلة (†Coun للكائن Items تحدد عدد العناصر الموجودة في C و K فإن نـاتج الشرط H-K (> K ) ( H ) ( K ) ( H ) ( H ) ( H ) ( H ) ( H ) يساوى اداة ListBox ا ا ١١- الوسيلة (Index) RemoveAt للكائن items تقوم بحذف عنصر ١٣١ ـ أداة\لــ Kimer عبار ة عن ساعة توقيت غير مر ئبة تتبح لك التعامل من عناصر\أداة ListBox بترتيب معين ( مع ساعة النظام من داخل البرنامج الذي قمت بتنفيذه ( ١١٢- لإلغـاء كل العناصـر الموجـودة فـي أداة ListBox نـستخدم الوسـيلة 1 × 1 - الأداة Timer تقوم بحسباب الوقت بالدقائق ( ) Delete للكائن Items ( 11۳ - الوسيلة Add تقوم بإضافة عنصر جديد إلى أداة ListBox ( ١٣٣ ـ عندما تكون الخاصية Enabled للأداة Timer تساوى True فإن الأداة تتوقف عن العمل . ﴿ ﴿ 11 - في الأمر For ....Next يتمتكرار الأوامر عندما تكون قيمة Step 1 ° د \_ يمكن التعامل مــع التكوين Date Time بمجرد الإعلان عن متغير 110 ـ يقع الحدث Click عندما ينشط الكائن Timer ( ) من النوع Boolean . ( ا ـ الخاصية Now للتكوين Date Time تقوم بإدراج الوقت و التـاريخ - 1 ° 0 ١١٦- قيمة الخاصية Interval تقاس بالمللي ثانية ( ) ١١٧ - إذا كانـت قيمــة Interval تــماوي 1200 مللــي ثانيــة فــإن قيمتهــا الحالس ا ـ الطريقة AddDav للتكوين Date Time تقوم بإنشاء تـاريخ جديد AddDav بالثانية تساوى 1.2 ثانية ( متقدم أو متأخر في الأيام . ١١٨- المللى ثانية يساوي مصطلح ثانية ١٣٧ ـ عند الإعلان عن متغير من النوع Dateويجب آن يبدأ بكلمة Dim ١٣٨- الخاصية DavOfvear تقوم بإدراج رقم اليوم خلال الشهر ( ) ١١٩- الثانية تساوى 1000 مللي ثانية . ١٢ ـ عند الإعلان عن متغير من النوع Date لابد أن يبدأ بكلهة Static ١٣٩- الخاصية DayOfyear تقوم بإدراج رقم اليوم خلال المنبة ( ١٢١- تستخدم جملة If في ترتيب تنفيذ الأوامر ( ) ١٤٠ ـ الخاصية Dav لإدراج رقم اليوم خلال الشهر من ١ : ٣٦ ـ ( ١٢٢ ـ فـي أوامـر Try / catch / وTry إذا لـم يحدث أخطـاء مـن قبـل مـشغل ١٤١ ـ الخاصية Day لإدراج رقم اليوم خلال السنة من ١ : ٣٦٦ (ص) البرنامج يتم تنفيذ الأوامر التي تلي كلمة Catch . ( 1 £ 1 \_ أداة تقوم بالعمل على الحدث Tick . ١٤٣ ـ الخاصية second للتكوين Date time تقوم بإدراج الثواني ١٢٢ ـ تعتبر قيمة ط والتي تساوي 3.14 مثال للمتغيرات ( ) ١٢٤ ـ يعتبر المعدل الضريبي TaxRat مثال للثوابت £ 1 \ \_ الخاصية Hours للتكوين Date time تقوم بإدراج الساعات . 1 × 0 ـ الثوابت الحرفية عند الإعلان عنها يجب أن تأخذ قيمـة و نـوع يوضـع م ١٤ - الخاصية Minute للتكوين Date time تقوم بإدراج التاريخ حر ف بعد القيمة لتحديد نو عها ( 0 | clackada clackada clackada clackada clackada clackada cla

التوقعات في امتحان الكمبيو تر و تكنو لو جيا المعلومات ١٥- بيان لا يمكن التحويل منه إلى أي نوع آخر من البيانات هو ............  $(Double - Single - Decimal)$ ١٦- البيانــات التــي تحتـوي علـي كـسور (Single – Double ) لا يمكـن تحويلها إلى البيان من العشرى ( Integer – Decimal – Long ) ١٧ ـ البيان الذي يستخدم في تخزين أي عدد من الحروف ..................  $(Char-Single-String)$ 1٨ ـ عند الإعلان عن متغير من النوع ..... يتم تكوين التكوينDate Time  $(Dav - Date - Data)$ ١٩ \_ لتخرِّين\لقيمة الجرفية ( ١٢٣ ) فإنها تشغل في الذاكرة ..........  $(1 Bvte - 3 Bvte - 2 Bvte)$ ٢٠ ـ لربط أكثر من قيمة حرفية نستخدم معامل الربط ................  $( # - $ - \& )$ ٢١ ـ لتخزين القيمة الرقمية (١٢٣ ) فإنها تشغل في الذاكرة ..........  $(1 Bvte - 3 Bvte - 2 Bvte)$  $(ToString() - Parse' + Methods)$ ٢٣ ـ تستخدم الدالة ............. لتحويل البيانات الرقمية إلى بيانات حرفية  $(ToString() - Parse - Methods)$ ٢٤ ـ القيمة المراد تخزينها في المتغير الموجود على يسار معامل التخصيص ( قيمة مجردة ـــ متغير آخر ـــ عملية حسابية ـــ كل ما سبق ) (Static - Const - Dim) ٢٦\_ عند الاعلان عن متغير\_ يجب أن يبدأ بكلمة ............... (Static - Const - Dim) ٢٧ ـ عند الإعلان عن متغير من النوع Date يجب أن يبدأ بكلمة .............. (Static - Const - Dim) ٢٨ ـ إذا كان اسم المتغير مكون من أكثر من مقطع يفضل أن يبدأ كل مقطع ( بحرف كبير \_ بحرف صغير \_ بثلاثة حروف تدل على نوعه) 

التوقعات في امتحان الكمبيوتر و تكنولوجيا المعلومات السوّال الثالث اختر الإجابــة الصحيحــة من بين القوسين . ـ أسماء لخلايا فيمتها لا تتغير أثناء تشغيل البرنامج ................. ( ثوابت ــ متغيرات ــ كلاهما ) ٢ ـ أسماء الخلايا التي قيمتها تتغير أثناء تشغيل البرنامج ........... ( ثوابت ــ متغيرات ــ كلاهما ) ٣\_ الأداة التي تتيح مجمو عة من البدائل لاختيار أكثر من بديل .............  $(GroupBox - RadioButton - CheckBox)$ ٤ ـ من قواعِلاً تِمْسِية الأسماء في لغـة VB.Net عدم استخدام العلامـات الغاصة ماعلا ( Score - Under – UnderScore ) 0\_ من قواهد تسمية\لأسماء في لغة VB.Net يجب أن يبدأ بـــــ ...... ` ( بحرف هجاء \_ رقم \_ علامة خاصة ) ٦- الأمر الذي يستخلَّط في حالة معرفة عدد مرات التكرار ............  $($  If .....Then - Do While ....Loop - For....Next) ٧- إذا كان لديك 20 For =50 to 100 step فإن عدد مرات التكرار .....  $(5 - 3)$   $(4)$ ٨- في الأمر While .....Loop وإذا كان ناتج الشرط ........ يتم تكرار ................................. الأوامر التي الشرط ( False - True + Dim ) ٩ ـ تستخدم في حالـة وجود بديل واحد فقط فإنا كان نــاتج الـشرط True يـتم تنفيذ البديل و إذا كان ناتج الشرط False لايتم عمل شيع ..............  $(For ......Next - If... Then - If... Then... Else)$ ١٠- الخاصية Interval للموفّت Timer تحدد معذل(وقوح الحدث بالوحدة ( الثانية ـ دقيقة ـ المللي/الثانية ) الز منبة ا ا - الوسيلة RemoveAt(Index) للأداة ListBox يقوم حضاف عنصر حسب ( الترتيب ـــ العلصر ـــ نص العلصر ) ١٢- تستطيع .............. مع المتغير من النوع Date . ( جمع أيام \_ جمع ساعات \_ طرح أيام ـ جميع ما سبق ) 1٣ ـ نـوع مـن البيانـات يحجـز فـي الـذاكرـة Byte 2 و يأخـذ قيم True Or (Char – Boolean - Short) هي False ١٤ - نوع من البيانات التي تحتوي على كسور و يحجز في الذاكرة Byte 8 و العدد مكون من 15 خانة هو ( Double – Single - Decimal )

**NOIOIOIOIOIOIOIOIOIOIOIOIOIOIOIOIOIO** التو قعات في امتحان الكمبيو تر و تكنو لو جيا المعلو مات ٣٩- القيمة الرقمية ٢٥٦ يتم تخزينها في ...... Byte  $3 - 2$  $2-$  ب الأنو إع الآتية بحيث يشغل أقل عدد من خلايا ذاكر ة الكمبيو تر [ ـ  $(Long - Short - Integer - B vte)$ ١ ٤ ـ العملية التي يتم بها التحويل من نوع بيانات رقمي ضيق إلـي نـوع أكثـر اتساعا يطلق عليهار أ ــ تحويل البيانيات ( Data Transformation ) ب- التحويل التلقائي ( Implicit Conversion ) جـ - التحويل الغيو تلقائي ( Explicit Conversion ) د ــ تغییر البیانات < (Data Change) ٤٢ ـــــ الشكل "" في فخة VB.Net يرمز إلى . أ \_ القيمة صفر ب- السلسلة الحر فبه الفارخة جـ ـ الرمز الخالي د۔ لا شيء مما سبق ٤٣ ـ التعبير الذي يستخدم في الإعلان عن ثلاثة متغيرات من النـوع رقم صحيح ( Integer ) و متغيرين من النوع سلسلة حرفية ( String) Dim N1, N2, N3 As Integer, Dim S1, S2 As string  $-$ Dim N1, N2, N3 As Integer –  $\hookrightarrow$ Dim S1, S2 As String Dim N1 As Integer -  $\rightarrow$ Dim N2 As Integer Dim N3 As Integer Dim S1 As String Dim S2 As String د۔ کل من ب ، جـ ۲ ۲ 

<u>iaaaaaaaaaaaaaaaaaaaaaa</u> التوقعات في امتحان الكمبيو تر و تكنو لو جيا المعلو مات ٢٩- ............ ثوابت موجودة فى بنـاء و جـوهر لغـة VB.Net أي أنهـا سابقة التعريف . ( ثوابت جوهرية \_ ثوابت مسماه \_ غير ذلك ) ٣٠ - العمليات التي يتم بهـا التحويل مـن نـوع بيانـات رقمـي ضـيق إلـي نـوع أكثر اتساعا يطلق عليها .................. ( تحويل البيانات ـــ تغيير البيانات ـــ التحويل المباشر ) ٣١ ـ العمليات التي يتم بها التحويل من نـوع بيانـات رقمـي أكثـر اتساعا إلـي نوع ضيق يطلق طليها .................. ( يَحْوِيلُ البيانات \_ التحويل الغير مباشر \_ التحويل المباشر ) ٣٦ - عند الإعلان عن المتغير ات لابد أن يبدأ بكلمة ..................  $(Dim - Const - Static)$ ٣٢ ـ عند الإعلاج عن الثابت لابد أن يبدأ بكلمة .................  $(Dim - Const - Static)$ ٣٤\_ عند الإعلان عِنْ المتغيرِ\ات من النوع Date لابد أن يبدأ بكلمة .........  $(Dim - Const - Static)$ ٣٥ ـ اختــر الاسـم الــصحيح ويكــون مطــابق للقواعــد الأساســية فــي لغــة .  $(1$ Name – Char – Ahmed 2001). VB. Net ٣٦ ـ عند الإعلان عن الثوابت المسماة إذا لم نضع حرف بعد القيمـة فـإن لغـة VB.Net تعتبر الأعداد الصحيحة من النوع....... و العشرية من النوع ..... ( Double و Integer - Short و Long - double و Epheger - Short ٣٧- اختر الإعلان الصحيح من الإعلانات الآتية . ] Dim K,L, Na As Integer, Dim H As styring -**Dim K.L.Na As Integer, H As styring**  $Dim K.L.Na As Integer -  
\n $\rightarrow$$ Dim H As styr ٣٨ ـ المتغيرات التي يراد تخزينها في المتغير تأخذ أشكال متعددة . \_ قبمة مجر دة ب ــ متغير آخر جـ ـ معادلة حسابية د ــ جميع ما سبق . 

التوقعات في امتحان الكمبيوتر و تكنولوجيا المعلومات ٤٤ ـ عند وضع قيمة في عنوان ذاكرة الحاسب فإن هذه القيمة : \_ تضاف إلى القيمة السابقة الموجودة في هذا العنوان . ب- تحل محل القيمة السابقة الموجودة في هذا العنوان . جـ - يتم قسمتها على القيمة السابقة الموجودة في هذا العنوان . د- يتم طرحها من القيمة السابقة الموجودة في هذا العنوان . ه ٤ ـ عند قر اءة قيمة من عنو إن من الذاكر ة يحدث الآتي . أ \_ يتم استبدال العوجود في العنوان بالقيمة صفر . ب- لا تتأثر محتوليات عنوان الذاكر ة . جـ ــ يتم نقل القيمة إلى العنوان آخر . د \_ يتم استِلْدال الموجود في العنوان بسلسلة حرفية فارغة . ٦ ٤ ـ يتم احتساب فيمة التعبير الموجود على يمين علامة '' = '' في التوقيت – بعد تنفيذ أمر التخصيص ( Assignment ) ب \_ قبل تنفيذ التخصيص . ﴿ جـ ــ في نفس توقيت التخصيص . د \_ في توقيت آخر غير التوقيتات المذكورة . ٤٧ ـ القسمة الرقمية Integer Division يعبر عنها عن طريق .  $Mod -$ ٤٨ ـ يبدأ الاعلان عن المتغير ات باستخدام الكلمة الآتية .  $Dim Const - 4$ Static  $AS - 3$ ٩ ٤ ـ لتحويل قيمة عددية إلى سلسلة حرفية ( String ) يتم استخدام الدالة . Makestring -ب- Tostring د \_ لا يتم استخدام أي داله سابقة . ChangeString  $\rightarrow$ 

التو قعات في امتحان الكمبيو تر و تكنو لو جيا المعلو مات ٥٠ - يتم احتساب التعبيرات الحسابية ( Arithmetic Expressions ) ىطرىقة . \_ احتساب من اليمين إلى اليسار [ ب- احتساب من اليسار إلى اليمين . جـ ــ من المستوى الأعلى في الأسبقية إلى المستوى الأقل . د\_ من المستوى الأقل في الأسبقية إلى المستوى الأعلى . ا ٥- الأمر If ...then...Flse أمر اختيار .......... \_ فر دی ب \_ مزدوج حـ ـ ثلاثي د \_ لاشيء معاسبق ٢ ٥ ـ يطلق على الأمر If .... Then أمر ..... لأنـه يقوم بتنفيذ أو تجاهل عمل واحد .  $\sum$ Single-Selection  $-$ Double-Selection - $Multiple - Selection - \rightarrow$ Repetition  $-$ ٥٣ - استخدام المعامـل .......... يـوَديعِ إلــو تَطْــأ العمليــة إذا كــان مــا علــو يسار ها أقل مما على يمينها .  $>$   $=$   $\rightarrow$ د۔ لا شيء مما سبق . ٤ - حملة If ...then ...Else تنتهي بكلمات . End IF  $-$ End Else –  $\rightleftharpoons$  $EndIF - \rightarrow$  $EndElse - 3$ ۲٤ 

التوقعات في امتحان الكمبيوتر و تكنولوجيا المعلومات ه ٥ ـ الخاصية .......... تقوم بإعطاء قيمة لملصق الـ CheckBox .  $Label -$  –ب **Text** -ـ **Checked** – د **Name** ٩ - عدد CheckBoxes الممكن اختيار ها ف*ي* المرة الواحدة هو : ا ب واحد ب۔ اثنان جـ ـ ثلاثة\ د \_ أي عدلاً ممكن اختياره . ٥٧ - الشرط بي A And B ) يكون صحيحا عندما أ – الشرط ( A ) صحيحا و الشرط ( B ) صحيحا . ب ـ الشرط ( A )خطأ و الشرط ( B ) صحيحا . جـ الشرط ( A ) صحيحا و الشرط ( B ) خطأ. ) خ:I . -د ا/ط (**<sup>A</sup>** (خ:I و ا/ط ( **<sup>B</sup>**٥٨- الشرط ( Y Or H ) يكون خطأ عندما . أ \_ الشرط ( Y ) صحيحا و الشرط ( H ) صحيحًا . ب ـ الشرط ( Y )خطأ و الشرط ( H )صحيحا . جـ الشرط ( Y ) صحيحا و الشرط ( H ) خطأ. ) خ:I . -د ا/ط ( **Y** (خ:I و ا/ط ( **<sup>H</sup>** ٥٩- اوا ارة **Loop.…While Do** . أ \_ لا يتم تنفيذها بالمرة . ب \_ يتم تنفيذها مرة عل*ى* الأقل . جـ ــ يتم تنفيذها إذا كا*ن* الشرط True د ـــ يتم تنفيذها إذا كا*ن* الشرط False ٦٠ - يطلق على المتغير الذي يتحكم في عدد مرات تنفيذ الأوامر اسم : –أ **Repeater** –ب **Loop** -ـ **Counter repetition control statement** د –٢٥

التوقعات في امتحان الكمبيوتر و تكنولوجيا المعلومات ا ٦- لإلغاء كل القيم من الأداة ListBox يتم استخدام طريقة Method ٢٦ –أ **Delete** –ب **Clear** -ـ **Remove** –<sup>د</sup>**Destroy**٦٢ ـ الطريقة التي تقوم بإضافة عنصر جديد إل*ى* أداة Listbox هي :  $\bf Add$  – –ب **Insert** -ـ **Include** –<sup>د</sup>**Append**٦٣- الخاصـية Interval للموَقـت ( Timer ) تحـدد معـدل وقـوع الحـدث التكة بالوحدة الزمنية ......... أ – ثانية مستخدم المستخدم المستخدم المستخدم المستخدم المستخدم المستخدم المستخدم المستخدم المستخدم ب \_ مللي ثانية حـ ـ دقيقة د - ساعة . ٤ ٦ - التكوين ............ يستدعي التاريخ و الوقت الخاصين بالنظام .  $\mathbf{D}$ ay – –ب **Now Date Time** ـ- ٦٥- :b .......... b ا. 4 ا
ع **Date**أ \_ جمع أيام ب – جمع ساعات جـ ـ طرح أيام د \_ كل ما سبق . ٦٦ ـ لك*ي* تطرح يومـا مـن المتغيـر X مـن النـوع Date عليك أن تقوم  ${\bf X}$  بتخزين القيمة الناتجة من ............ في  $X. Add Hours(-24) - \frac{1}{2}$  **X.AddDays( 1)** ب – -ـ **(-1 )AddDays.X** د –كل ما سبق

التوقعات في امتحان الكمبيوتر و تكنولوجيا المعلومات ٦٧- اختر الاسم الصحيح للمتغير .  $Birth$ Dav – ب- Birth Day  $Birth$ -Dav -  $\rightarrow$  $Birth.Dav - 4$ ٦٨- نوع المتغير يحدد . أ \_ نوع البيانات الَّتِي ستخزن فيه ب- نوع العمليات\التي ستجرى عليه . جـ ـ حجم\لِّذاكِرْة المطلوب للمتغير . د ــ جميع ها سبق< . ٦٩- لربط أكثر من قيمـة حرفيـة أو متغير حرفـي ببعضهما لتكـون قيمـة أو متغير حرفي واحد يستخدم معامل الربط . لتوضيح أجزاء مختلفة من البرنامج . ب ـــ لتدوين بيانـات البرنـامج الـخـاصـهم . جـ ـ كل من أ ، ب صحيح د \_ لا شيء مما سبق . ٧ ٧ ـ المعامل الموَثر لباقي القسمة هو .......  $Mod \mathcal{R}$  - 4 ٧٢ ـ يتم تنفيذ العمليات الحسابية في VB.Net إذا تعدد العامل الموَثر في نفس رتبة الأولوية بدأ من جهة . ب \_ اليسار \_ اليمين جه أعلمي د \_ لا شيء مما سبق . 

التوقعات في امتحان الكمبيوتر و تكنولوجيا المعلومات ٧٣\_ الشرط المركب هو .......... أ \_ ربط شرطين أو أكثر بمعامل منطقي لاختبار هم . ب ـــ متعدد الاختيار ات ـ جـ ــ يحتوي على أكثر من أمر إذا كان صحيحا True. د ــ يحتوي على أكثر من أمر إذا كان خطأ False . ٧٤- أداة تر تبط غالبا بالتكرار ........... . RadioButton  $CheckBox - \rightarrow$  $\cdot$  GroupBox -  $\rightarrow$  $\mathcal{L}$ ListBox - 4 ٧٥- الخاصية ........ التي تعطي قيمة لأداة RadioButton Enabled  $Visible - \rightarrow$  $Checked - \rightarrow$ د ۔ غیر ذلك . ٧٦- الخاصية ........... التي تحدد لون النص الموجود على وجه الأداة . **Backcolor**  $-$ **Forecolor**  $Color - \rightarrow$ د \_ لا شيء مما سبق . ٧٧- الخاصية ............ تحدد ما اذا كان مشغل البر نآمج يستطيع التعامل م الكائن أم لا . Visible  $\bf{Enable}d - \Leftrightarrow$ Checked  $-$ د \_ لا شيء مما سبق . ٧٨ ـ الخاصية ................ تحدد ما إذا كان مشغل البرنامج ير ي الأداة أم لا . Enabled  $Visible Checked - \rightarrow$ ۲۸

التوقعات في امتحان الكمبيوتر و تكنولوجيا المعلومات ٧٩ ـ الخاصية ....... تحدد ما إذا كان تم اختيار أداة CheckBox أم لا Enabled  $Visible - 4$ Checked  $-$ ٨٠\_ أداة ......... يوجد بها مجموعة من العناصر ِ نختار منها ما نريد .  $CheckBox \bullet$  GroupBox –  $RadioButton - \rightarrow$  $ListBox - 2$ ٨١- الخاصلية ..........التي تحدد مـا إذا كانت العناصـر داخل أداة Listbox مرتبة أم غير مرتبةي selected  $$ sorted  $\leftrightarrow$ حد ـ أ ، ب د \_ لا شيء مما سبق . <sup>■</sup>. ٨٢- الوسيلة .............. لِأَصْافَة عَلَّصِرِإِلَى أداة ListBox بِترتيبٍ معين . **RemoveAT** (Index) –  $Jnvert$  (index, "text") – + Add ("text")  $\rightarrow$ د \_ غير ذلك . ٨٣- الوسيلة ........... لإزالة علصر من أداة ListBox بترتيب معين . **RemoveAT** (Index)  $-$ **Insert** (index, "text") –  $\div$ Add ("text")  $\rightarrow$ د \_ غير ذلك . ٤ ٨ ـ الخاصية التي تحدد شكل أداة GroupBox هي ....... Appearance - $Flat Style - 4$ Enabled  $-$ ۲۹ 

التو قعات في امتحان الكمبيو تر و تكنو لو جيا المعلو مات السوَال الثالث : ـ أكتب المصطلح العلمي . ١- أسماء الخلايا التي قيمتها لا تتغير أثناء تشغيل البرنامج ٢ ـ أسماء الخلايا التي قيمتها تتغير أثناء تشغيل البرنامج ٣ ـ أداة تتيح مجموعه من البدائل لاختيار بديل واحد فقط ٤ ـ أداة تستخدم في تنظيم الأدوات على النموذج ٥\_ أداة تتيح مجموعه من البدائل لاختيار أكثر من بديل ٦\_ أمر للمفاضلة بين بديل فإذا كان ناتج الشرط True تم تنفيذ البديل الأول و إذا كان ناتج الثلرط False تم تنفيذ البديل الثاني ٧- أمر. يستخدم في حالية وجود بديل واحد فباذا كبان نباتج الشرط تم تنفيذ البديل و إذا كَان باتتج الشَّرط False لا يتم عمل شيء ٨\_ أمر يستخدم في جالة معر فة عدد مر ات التكر ار ٩ ـ يتم استخدامه لتكوين البيانات في المتغيرات ١٠ ـ حجم الذاكرة التكي يحتاجها المتغير حسب نوعه ١١- حدود القيمة المتاحة حسب نو عه ١٢ ـ هي عدد الخانات التي يتم تمثيل المتغير الرقمية بها 1٣ ـ بيانات قيمتها True or False و تحجز في الذاكرة 2Byte ءُ ١ ـ بيانات تحتوي على كسور و تحجز في الذاكرة 4 Byte . ١٥- البيان الذي لا يمكن التحويل منه إلى أي بيان آخر تحويل مباشر ١٦- الثوابت التي لا تحتاج إلى إعلان لأنها مبابقة التعريف. ١٧- ثوابت موجودة في جوهر و بناء لغة VB.Net . ١٨- اعطاء أسماء لخلايا قيمتها ثابتة أثناء تشغيل آلبر نامج . ١٩ - اعطاء أسماء لخلايا قيمتها تتغير أثناء تشغيل البرتامج . ٢٠ - أداة تستقبل البيانات على أنـها بيانـات حرفية . ٢١ ـ عبار ة عن صياغة لعلاقة بين كميتين ممكن أن تكون ثابت قيمة أو خاصية . ٢٢ ـ أمر يستخدم لاكتشاف الأخطاء أثناء تشغيل البر نامج . ٢٣ - عبارة عن متغير رقمي يستخدم لحساب عدد مرات التكرار . ٢٤ ـ أداه على هيئة مستطيل يوجد بها مجموعه من الصفوف . 10- أداة ترتبط غالبا بعملية التكرار . ٢٦ ـ أداة تتيح مجموعه من العناصر نختار منها ما نريد .

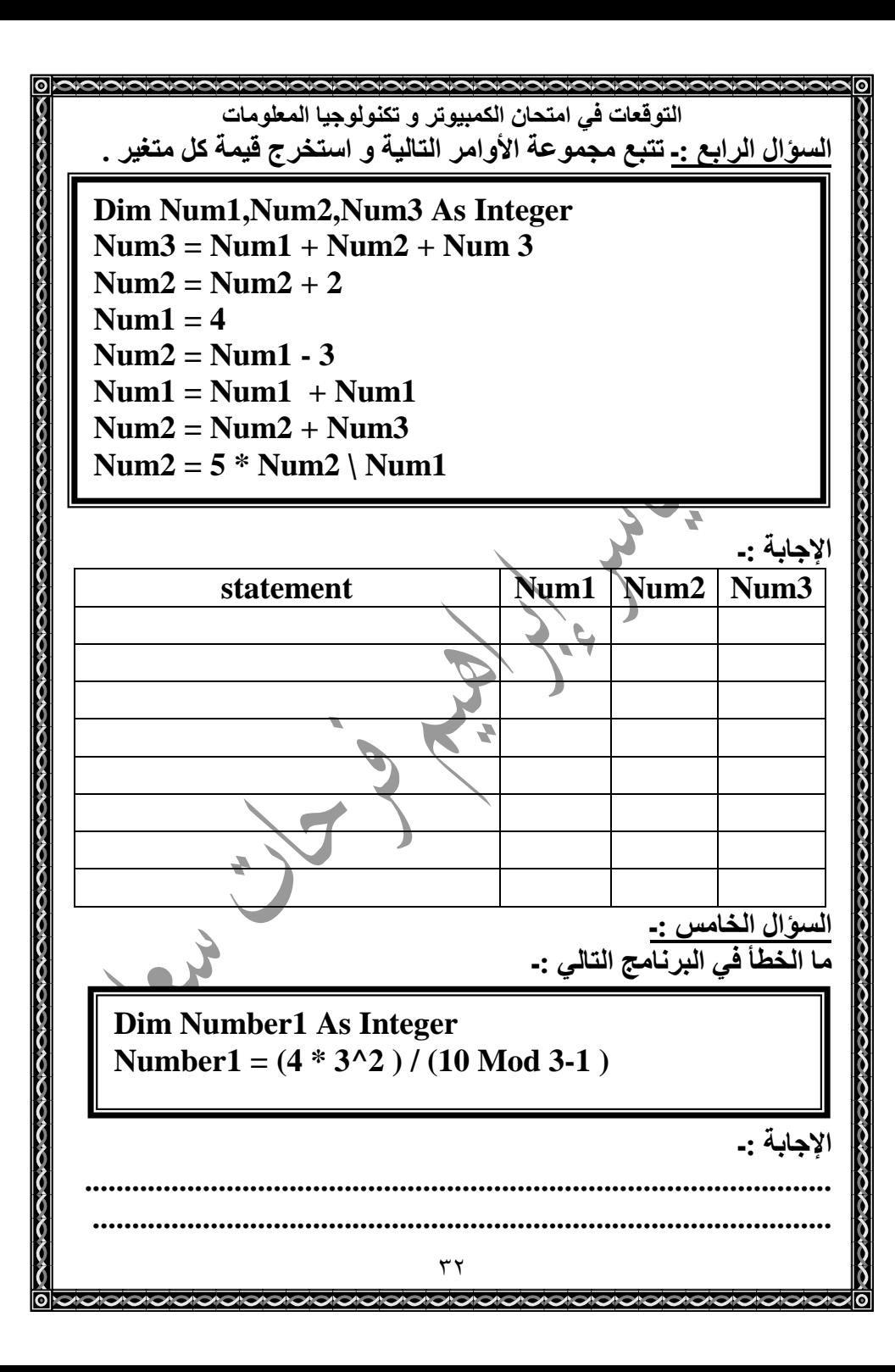

**NOODOODOODOODOODOODOODOODOODOODO** التوقعات في امتحان الكمبيوتر و تكنولوجيا المعلومات ٢٧ ـ خاصية من خصائص أداة ListBox تحدد العناصر داخلها و هي تعتبر كائن لـه خصائص ووسائل . ٢٨- Gد ن خ]" أداة **RadioButton** . ٢٩ ـ تحدد لون الكتابة التي تظهر على وجه أداة CheckBox . . ٣- لتحديد مــا إذا كانــت الأداة ســوف يـستطيع المـستخدم التعامـل مــع أداة GroupBox أم لا يستطيع التعامل معها . ٣١ ـ يحدد اسم أنااةً CheckBox الذي يتم استخدامه في نافذة البرمجة . ٣٢- يحدد النص\الذي يظهر على وجه أداة RadioButton . ٣٣- تعطي قيمة للملصق CheckBox . **: ٣- كانن ينشط على فتر**ات متساوية تسمى Interval . ٣٥- نوع البيانات الذي يسمح بتخزين أي عدد من الحروف . ٣٦ - وسيلة تستخدم في تحويل البيانات الحرفية إلى رقمية . ٣٧ ـ دالـة تستخدم فـر تحويل البيانـات الرـقميـة إلـى حر.فيـة . ٣٨ ـ يستخدم لتكر ار مجموعه من الأوامر في حالة تحقق شرط معين . ٣٩ - تستخدم في تقسيم الأدوات إلى مجموعات على النموذج . . ٤ - الكائن الذي يستخدم لتَّنفيذ مجموعه من الأوامر كل فترة زمنية معينة ١ ٤ ـ تحويل بيانات من ذو سعة تخزينية كبير إلى بيانـات ذو سعة تخزينيـة صغد ة ٢ ٤ ـ تحويل بيانات من ذو سعة تخرينية صغيرة إلى بيانات ذو سعة تخزينيـة كىب ة ٤٣ - الخاصية التي تتحكم في الفترات الزمنية الخاصة <mark>ي</mark>نشاط Timer . £ £ ـ نوع البيانات الأعداد الصحيحة التي تشغل في الذاكرة £4 Byte . ه ٤ ـ بيا*ن* من الأعداد الصحية أعداده محصورة بين () إل*ى* 255 . ٦ ٤ ـ البيان الذي يستخدم لتخزين الوقت و التاريخ . ٤٧ - خاصية تجعل أداة Radiobutton يراها مشغل البرنامج أو لا يراها .<br>. ٤٨ ـ ثوابت لابد أن يعلن عنها المبرمج حيث أن لغة VB.Net لا تعرفها . ٤٩ ـ تعطي كل رمز و كل حرف أو رمز خاص رتبة معينة و هذه الرتبـة رقم ثابت لا يتغير . . ٥ - خاصية تحدد ما إذا كانت الأداة سوف تحتوي على صورة أم لا .<br>. ١ - خاصية تحدد شكل أداة GroupBox . ٣١

التو قعات في امتحان الكمبيو تر و تكنو لوجيا المعلومات بِعد التنفيذيات السابقة ضع علامة ( √) أمام العبارة الصحيحة و علامة( × ) أمام العبارة الخطأ لكل مما يلي :-١- قيمة المتغير Arabic تساوى 30 ٢\_ قيمة المتغير English تساوى 22 ٣- ناتج التعبير Arabic > 25 يكون True ٤- قيمة المتغير Total تساوى 47 0\_ قيمة المبتغير Avg تساوى 23.5 السوَال الثّامن": اقرأ التّعليمات ثم أجب : Age =  $25.5$  $Mark = 90$ I age  $< 26$  then  $Age = 16$  $Mark = 100$ End If Total = Mark  $* 2$ بعد تنفيذ العمليات السابقة اختر الاجابة الصحيحة لكلا مما يلي : ١ ـ قيم المتغير Age تساوى  $90 - 4$  $2.5.5 - 1$  $16 - 7$ ٢- قيمة المتغير Mark تساوى :  $25.5$ <sup> $\rightarrow$ </sup>  $100 - 4$  $90 - 1$  $Age < 26$  - قيمة الشرط  $\mathbf{r}$  $False - \rightarrow$  $25.5 - 1$  $True -$ ٤ ـ قبمة المتغر تساوي  $190 - 1$  $200 - 1$  $180 - 1$ السوّال التاسع :- اقرأ ثم أجب  $A = 50$  $B = 30$ أكمل الجمل التالية مستخدما القيم False - False و ١ ـ قيمة الشرط 10 × A=50 Or B ـ ( ................... ) ۳۶ 

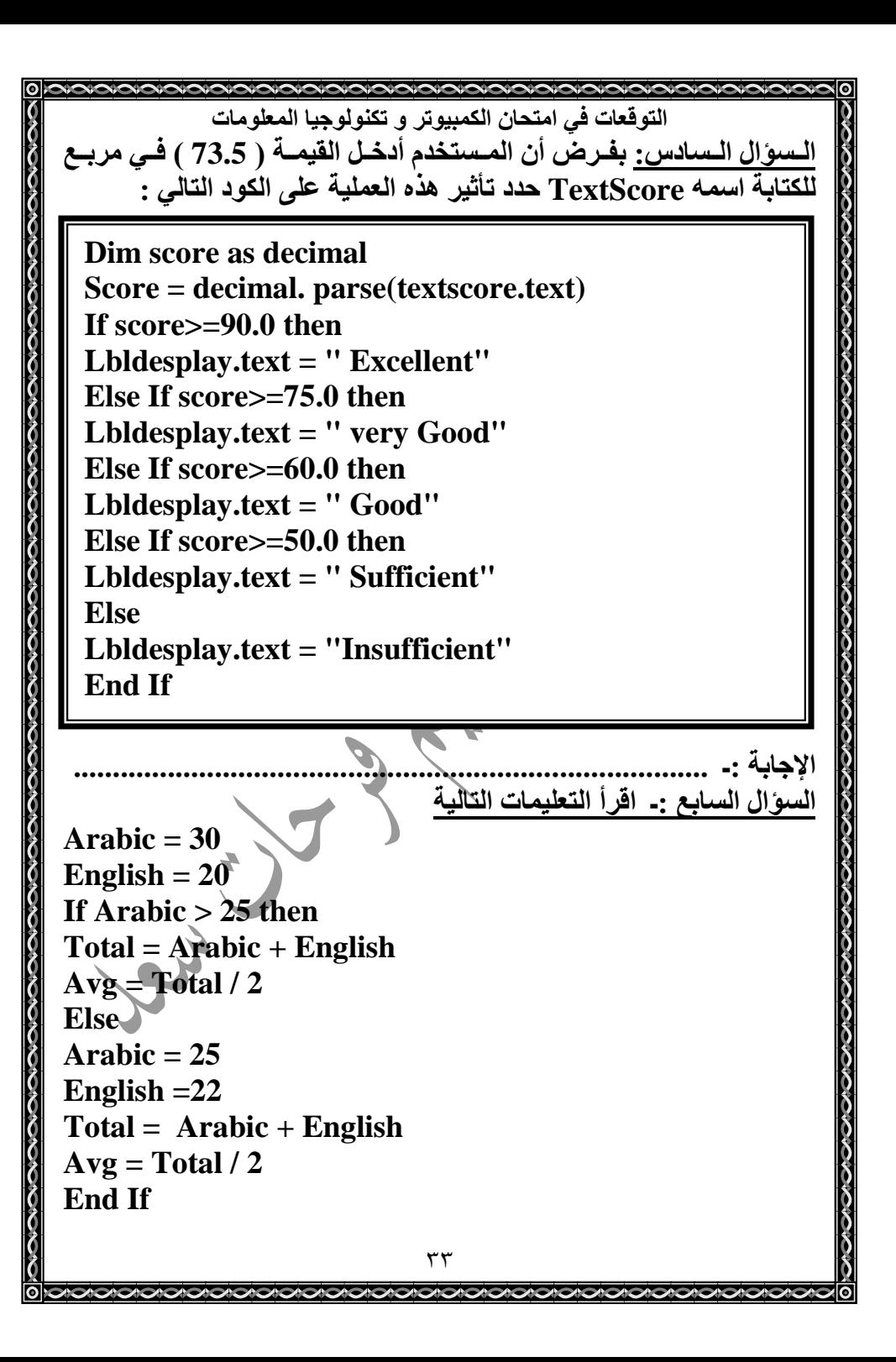

التوقعات في امتحان الكمبيوتر و تكنولوجيا المعلومات السوّال الحادي عشر :- ضع كل كلمة في المكان المناسب : **( RadioButton - CheckBox – GroupBox – Checked – Enabled – CheckedOn )** ا - الخاصية ............ تحدد هل تم اختيار الأداة CheckBox . ٢ ـ الخاصية ............ تحدد ما إذا كان المستخدم يستطيع التعامل مع اداة . ٣- تستخدم الآداة .......... لعرض البدائل على أن يقوم المستخدم باختيار يديل واحد فقط . ٤ ــ تعلَّقَهِمْ الأداة .............. لعرض البدائل و يمكن للمستخدم أن يختار أكثر من بدبل 0\_ تستخدم ............. لتقسيم الأدوات إلى مجموعات على النموذج . ـــــــــــــــــــــــــــــــــــــــــــــــــــــــــــــــــــــــــــــــــــــــــــــــــــــــــــــــــــــــ السوال الثان*ى* عشر و أكمل العبارات الآتية بما يناسبها من الكلمات الآتية : c G
5 N
5 – **Insert(Index,text)** – **True** – "ایGب – **False** معين – أربعة – عشرة ا - الأمر Do While......Loop عنما يكون ناتج الشرط ...... تنفذ الأوامر الت*ي* تلي Loop . ٢ - في الأمر Do While.....Loop يتم تَقييم الشّرط في جم..... كل تكرار . ٣- في الأمر Do While.....Loop عندما يكون ناتج الشرط ......... تنفذ الأوامر التي تلي الشرط . ٤- ی
y إض-" 5
N داة **ListBox** 5
G c 4 ب-س3Gام اPاء....................... 0 - الاجراع (Insert(Index,text للأداة ListBox يقوم بإضافة .......... ٦- إليك ما يل*ي 2 F*or I = 4 to 10 step عدد مرات التكرار تساوي ...... ٣٦

**INGLANDIAL AND AN ANGLOS AND ANGLOS** التوقعات في امتحان الكمبيوتر و تكنولوجيا المعلومات ( ..................) **A = 50 And B = 10** ط/ا" ٢-٣- قيمة الشرط Not B > 10 يكون (.................) ( ..................... ) **A = 50 and B = 30** ط/ا" ٤- ( .................... ) **A = 20 Or B >10** ط/ا" ٥-ــــــــــــــــــــــــــــــــــــــــــــــــــــــــــــــــــــــــــــــــــــــــــــــــــــــــــــــــــــــــ السوَال العاشر :ـ اقرأ التعليمات ثم أجب **Dim A as decimal A = Decimal . parse (TextMarket.text)** If  $A > = 90$  then  **( "** -ز **")MsgboxEn If** If  $A < 90$  and  $A > = 75$  then  $\mathbf{Msgbox(" \text{ } }$ بيد جدا ") **En If** If  $A < 75$  and  $A > = 50$  then Msgbox('' ناجح **"**) **En If If A < 50 then Msgbox("**cراس **( "En If** ضع علامة (  $\setminus$  ) أو علامة (  $\times$  ) أمام العبارات الآتية ( ١ - إذا كان 29= A يظهر رسالة تحتوي على ممتاز ١ - مسر علي المسا ٢- إذا آ-ن **49 = A** یh رس-" ي 5A ن-} ( )٣- إذا كا*ن <sub>A =</sub>77 ي*ظهر رسالة تحتوي على جيد جدا ٤- إذا آ-ن **88= A** یh رس-" ي 5A ( ) 0- إ**ذا كان A =70 يظهر رسالة تحتوي على** ممتاز ( ) ٦- إذا آ-ن **30= A** یh رس-" ي 5A ( ) ٧- إذا آ-ن **55= A** یh رس-" ي 5A G( ) ٨- إذا آ-ن **90= A** یh رس-" ي 5A -ز ( )٣٥

التوقعات في امتحان الكمبيوتر و تكنولوجيا المعلومات ب ـ لحساب مجموع الأعداد الفردية من ١ إلى ٨ **- Loop - Do while I <= 8 - Dim I = 1,total as Integer - MessageBox.show(total)**  $-Total = total + I$  $-I = I + 2$ ........................................................................................................................................................................................................................................................................................................................................................................................................................................................................................... ...............................................................................................ـــــــــــــــــــــــــــــــــــــــــــــــــــــــــــــــــــــــــــــــــــــــــــــــــــــــــــــــــــــــ قم بتتبعٍ مجموعة الأوامر الآتية ثم اكتب قيمة Y الت*ي* سوف تظهر ف*ي* مربع<br>.. الرسالة بعد عملية التكرار . " **Dim Y as decimal**  For  $Y = 5$  To 20 step  $5^{\circ}$  $Y = Y + 40$ **Next Msgbox( Y )**  ............................................................................................... X بb U5 "اوا ا#" 1X اآc "**H** ا سف h بb اس-" بG 5 "اار . **Dim H as decimal For H = 10 To 15 step 2**  $H = H/2$ **Next Msgbox( H )**  ..............................................................................................٣٨ $|0|$ 

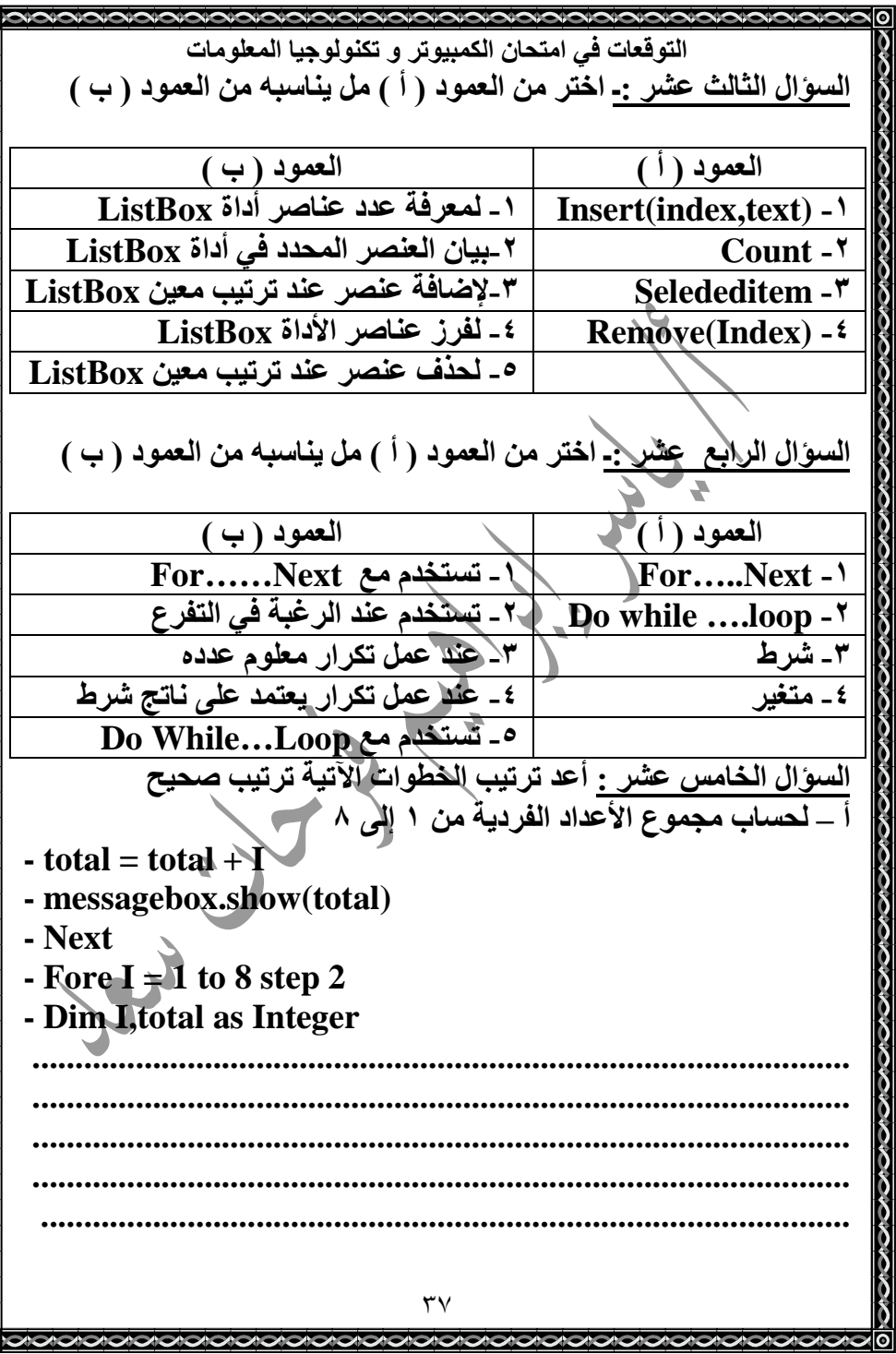

التوقعات في امتحان الكمبيوتر و تكنولوجيا المعلومات السوّال الثالث :- أكمل الفراغات الآتية بما يناسبها ........................ تتيح مجموعه من البدائل لاختيار بديل واحد فقط ٢- ....................... هو عبارة عن صياغة لعلاقة بين كميتين و أي من هاتين الكميتين ممكن أن تكون متغير أو ثابت أو قيمة مجر دة . ٣- في الأمر For.......Next إذا لم نستخدم الخطوة Step تزيد قيمة العداد في كل مره بمقدار .................... ٤ - الكائن .............هو عبارة عن ساعة توقيت غير مرئية تتيح لك التعامل مع ساعة النظام هن داخل البرنامج الذي تقوم بتنفيذه . ٥\_ لتحويل قيمة عددية إلى نوع سلسلة حرفية يتم استخدام الدالة ............. السوال الرابعي: قارن بين كل مما يأتي :-If.......then  $\dots \dots \dots$  Else  $\bullet$  IF.......then -٢- أداة CheckBox و أداة EadioButton السوّال الخامس اكتب المصطلح العلمي لما يلي :-١ ـ تعطي قيمة للملصق CheckBox . ٢ ـ كائن ينشط على فترات متساوية تسمى Interval . ٣\_ نوع البيانات الذي يسمح بتخزين أي عدد من الحروف . ٤ ـ وسيلة تستخدم في تحويل البيانات الحرفية إلى رقمية . ٥ ـ عبار ة عن متغير رق*مي* يستخدم لحساب عدد مرات التكرار . 

التوقعات في امتحان الكمبيوتر و تكنولوجيا المعلومات نموذج رقم ١ 'لسوَال الأول :ـ اختر الإجابـة الصحيحـة ممـا بين القوسين :ـ - حتى يتم تشغيل Timer لابد أن تأخذ خاصية Enabled قيمة .......... (False – True – True Or False) - تستخدم كلمة (Dim – Const – Static ) في الإعلان عن المتغيرات - يطلق على الخلايا التي تحتوي على قيم تتغير أثناء تشغيل البرنامج........ ( ثوابت ـــ متغیرات ـــ غیر ذلك ) ٤- الخاصية ( Enabled – Sorted – Count ) تحدد ما إذا كانت العناصر داخل أداة ListBox مِرْتَبِةٍ أم لا . (فردي \_مزدوج\_ثلاثي) السوّال الثاني :- ضع علامة ( √ ) أو علامة (× ) أمام العبارات الآتية . ' ـ الثوابت هي أسماء الخلايا التي تحتوى لعلم قيم لا تتغير أثناء تشغيل البر نامج ( - إذا كان A=50 و B=60 فإن ناتج الشرط A =B يساوئ True ( ) ٢- الأمر Do While ....Loop ينفذ الأوامر التي تلى كلمة Loop إذا كان ناتج الشرط False ٤ ـ الأداة Timer تقوم بحساب الوقت بالدقائق 4- يمكن تسمية المتغيرات بالاسم Double

التوقعات في امتحان الكمبيو تر و تكنو لوجيا المعلومات نموذج رقم ۲ 'لسوَ'ال الأول :- أكمل الفراغات التالية بما يناسبها . ١ ـ الوضع الافتراضي للخاصية Enabled في الــ Timer هو ............. ٢ ـ يطلق على الخلايا التي قيمتها ثابتة أثناء تشغيل البرنامج .................. ٢ ـ لتحويل قيمة حرفية إلى قيمة رقمية نستخدم الوسيلة ............................. ٤ ـ الأداة التي تسمح لمشغل البرنامج بتقسيم الأداة على النموذج تسمى...... ٥\_ الأمر ........................... يستخدم في حالة معرفة عدد مرات التكر إر [. 'لسوَال الثاني{ ضع علامة ( √ ) أو علامة ( × ) أمام العبارات الآتية . ١ ـ إعلان المتغيرات هو عملية إعطاء اسم على الخلايا التي قيمها تتغير ٢ ـ الأداة CheckBox تتيح مجموعه من البدائل لاختيار بديل واحد فقط ٣- الأداة تقوم بالعمل عند حدوث الحدث Tick ٤ ـ العلامة "" تعني\قيمة حرفية فارغة بينما العلامة " " تعني سلسلة حر فية بها مسافات <sup>ال</sup> 0\_ المعامل المؤثر <> يعنى No Equal to . السوّال الثالث :ـ اختر الإجابة الصحيحة هما بين القوسين :-' ـ الخاصية ........... تحدد مـا إذا كـانٌ مشغل البرنـامج يستطيع التعامل مـع الكائن أم لا . Visible  $-$ ب – Enabled  $Checked - \rightarrow$ د \_ لا شيء مما سبق ـ الوسيلَة .............. لاضافة عنصر إلى أداة ListBox بتر **RemoveAT** (Index) **Insert** (index, "text") – Add ("text") ۔ ۔ غیر ذلك ۔ 

التو قعات في امتحان الكمبيو تر و تكنو لو جيا المعلو مات ٣ ـ اختر الاسم الصحيح للمتغير . **BirthDav** –  $\frac{1}{2}$ ب- Birth Day  $Birth$ -Dav -  $\rightarrow$  $Birth.Dav - 4$ ٤ ـ يتم احتساب قيمة التعبير الموجود على يمين علامة " = " في التوقيت الآتي . أ \_ بعد تنفيذ أمر التخصيص ( Assignment ) ب \_ قبل تنفيذ التكصيص \_ جـ ــ في نفس ثوقيت التخصيص . د \_ في توقيت آخر غير التوقيتات المذكورة . 0\_ لكـي تطـرج يومـا مـن المتغيـر  $\quad {\bf X}$  مـن النـوع Date عليـك أن تقـوم بِتخزين القيمة الناتجة من ........... في X  $\mathbf{X}.$ AddHours(-24) –  $X. AddDavis(1) - \rightarrow$  $\mathbf{\bar{X}}.\mathbf{AddDays}(-1) - \rightarrow$ د ــ کل ما سبق ِ السوال الرابع قارن بين كل مما يأتى : Integer و Integer ٢ ـ المتغير ات و الثو ايت ٣- الخاصية Now و Date للتكوين Date Time £ ـ الخاصبة Text و الخاصبة Name لأداة RadioButton 0- Dim و Const ٤٢

التوقعات في امتحان الكمبيوتر و تكنولوجيا المعلومات امتحان محافظة كفر الشيخ لعام ٢٠٠٩ ـــــــــــــــــــــــــــــــــــــــــــــــــــــــــــــــــــ ا<u>لسؤال الأول :</u>- ضع علامة ( √ ) أو علامة ( × ) أمام العبارات الآتية .<br>-١ ـ يبدأ الإعلان عن الثوابت باستخدام الكلمة Dim ٢- أ اار **Loop.…DoWhile** یBم ب
]H اوا بG **While Do**إذا كان ناتج الشريط خطأ ٣ ـ تستخدم الطريقة ()Clear لإفراغ الأداة ListBox من كل عناصر ها . ٤ ــ الرمز •• '' في VB يرمز إل*ى* السلسلة الحرفية الفارغة . **0- الأتى اسم صحي<del>ح</del> لمتغير 2nd WorldWar** ـــــــــــــــــــــــــــــــــــــــــــــــــــــــــــــــــــــــــــــــــــــــــــــــــــــــــــــــــــــــــ السوال الثان*ى* :- اختر الإجابة الصحيحة مما بين القوسين . ١ ـ لتحويل قيمة عددية إل*ى* نوع سلسلة حرفية String يتم استخدام ( **ChangeTostring – Tostring – Makestring** ) "اGا .............. "ب 
 **If …then….Else** " ٢- ( **End If - End Else – End** )٣- الطريقة Method التي تقوم بإضافة عنصر جديد إل*ى*للأداة ( **Include** – **Add** – **Insert** )......ه **ListBox**٤ - الخاصية Interval للموّقت Timer تحدد معدل وقوع حدث التكة بالوحدة الزمنية ........ ( ثانية – مللي ثانية – دقيقة ) 0 - عدد CheckBox الممكن اختيار ها في المرة الواحدة هو ......... ( واحد ــــ اثنــان ـــــ أي عدد ممكن تحديده ) ٤٣

التوقعات في امتحان الكمبيوتر و تكنولوجيا المعلومات السوال الثالث :- أكمل ما يلي ا - غالبا ما تستخدم الأداة RadioButton في عرض البدائل المتاحة في البرنامج على أن يقوم المستخدم باختيار ................. ٢ ـ الغرض الأساسي من استخدام الأداة GroupBox هو ................. ٣ ـ تستخدم مجموعة أوامر ............... لاكتشاف الأخطاء التي تحدث أثناه تشفيل البرنامج و التعامل معها . ٤- ...لمستبعد...مستسمد... هو عبارة عن صياغة للعلاقة بين كميتين . ــــــــــــــــــــــــــــــــــــــــــــــــــــــــــــــــــــــــــــــــــــــــــــــــــــــــــــــالسوال الرابع أجِبْ عن الآتي ا ـ ما نتيجة تنفيذ العِمْلِيةِ الآتية : ( Xinteger \*(yinteger + 1 بافتراض القيم التالية للمتغيرات : Xinteger = 2 , Yinteger=3 .......................................................................................... ..........................................................................................٢ - اكتب أمر For…..Next بحيث قيم العداد كالآتي  $Start = 5$   $End = 50$  $step = 2$ ..........................................................................................٣- إذا كانت قيمة الخاصية Interval للكائن Timer قدرها 1500 فما هو مقدار ها بالثوان*ي* . .........................................................................................٤٤

そのでものでものであるのでものであるのであるのであるのであるのである。 التوقعات في امتحان الكمبيوتر و تكنولوجيا المعلومات امتحان محافظة كفر الشيخ دور ثان لعام ٢٠٠٩ ــــــــــــــــــــــــــــــــــــــــــــــــــــــــــــــــــــــــــــ السوّال الأول:<u>-</u> اختر الإجابة الصحيحة مما بين القوسين . ١ ـ لتخزين قيم عددية تحتوي على كسور عشرية نستخدم متغيرات من ( **Integer – Short – Single** ) ................. ع
ا٢ ـ بعد تنفيذ الصيغة الحسابية ( 4 \* 3 + 2 ) يكون الناتج هو ........  $(9 - 20)$  – 14 ٣- إذا كانت Timer II للكائن Timer تساوي 3000 فَإ*ن هَقَدَارَ هَا بِبَ*الِمُؤَانَـيِّ هُوَ .................. ( 30 – 300 – 300 ) ــــــــــــــــــــــــــــــــــــــــــــــــــــــــــــــــــــــــــــــــــــــــــــــــــــــــــــــــــــــ السوَال الثّانيّ :- ضع علامة ( √ ) أو علامة ( × ) أمام العبارات الآتية . ١ ـ تستخدم الأداة CheckBox لعرض البدائل المتاحة عل*ى* أن يقوم المستخدم باختيار بديل واحد فقط ٢- ا **Loop.…While Do** 5
G- ین ن,- ا/ط **True** [
H الأوامر التى تلى الشرط. ٣- من قواعد تسمية المتغيرات والثوابت في VB.Net يجب أن يبدأ الاسم بحرف من حروف الـهجاع الانجليزية . ـــــــــــــــــــــــــــــــــــــــــــــــــــــــــــــــــــــــــــــــــــــــــــــــــــــــــــــــــــــــ السوال الثالث :- أكمل ما يل*ي* : ١ ـ الأداة .............. تتيح لك أن تنشئَ أو تعرض فالمفهمن العناصر و أن تختار منها . ٢- ا-3ص" **Forecolor** 3Gم ...................................... ٣- يستخدم متغير من النوع ..................... ليخزن فيه المع الطالب . ـــــــــــــــــــــــــــــــــــــــــــــــــــــــــــــــــــــــــــــــــــــــــــــــــــــــــــــــــــــــ لسوّال الرابع عرف كل من ١ ـ المتغيرات . ٢- أداة **CheckBox** .٣- الميقات*ي* . ٤٥

التوقعات في امتحان الكمبيوتر و تكنولوجيا المعلومات امتحان الحاسب الآلي اليوم لمحافظه الدقهلية الصف الثالث الإعدادي ال**سوال الأول أ -أكمل ما يأتي** 1 ـ المتغير العد*دي* الذي يأخذ قيم عدديه صحيحة من 0 ال*ى 255* هو من<br>. النو*ع ...........*. ٢ - ............... ساعة توقيت غير مرئية تتيح التعامل مع ساعة النظام من<br>منفسل الفصيلة داخل البر امج الت*ي* تقوم بتنفيذها. ٣- اداة **..........**3Gم 5ض اGاe% ا-ح" ان,- 5A أنيقوم المستخدم باڅتيار بديل واحد فقط<sub>،</sub> ٤- من قواعدٍ اختيار أسماء الثوابت والمتغيرات ١-................................. ٣- ................................ ٢- <sup>ب</sup> **-**اآc ن,- 
]H ا-ت ا-"........................................**1- 4\*3+2\*2^2**.......................................................................................... **2-4\*3+(2\*2)^2**......................................................................................... **3- 48\5**.........................................................................................جـ -اقرأ التعليمات التالية ثم اختر الإجابة الصحيحة لكلا مما يل*ي* -: **Age= 25.5 Mark = 90 If Age < 26 Then**  $Age = 16$ **Mark = 100 End If Total= Mark \* 2**  ١- a ا. **Age**-وى **........** أ **- 25.5** ب- **90**  -ـ **16**  $25.5 \rightarrow 100 \rightarrow 90 \rightarrow 100$ <br>190 -  $\rightarrow 180 \rightarrow 200 \rightarrow 1$ ٢ ـ قيمه المتغير Markتساوى أ-٣- قيمه المتغير TotalTتساوى أ- **<sup>200</sup>**ب **180-** -ـ **<sup>190</sup>**٤٦

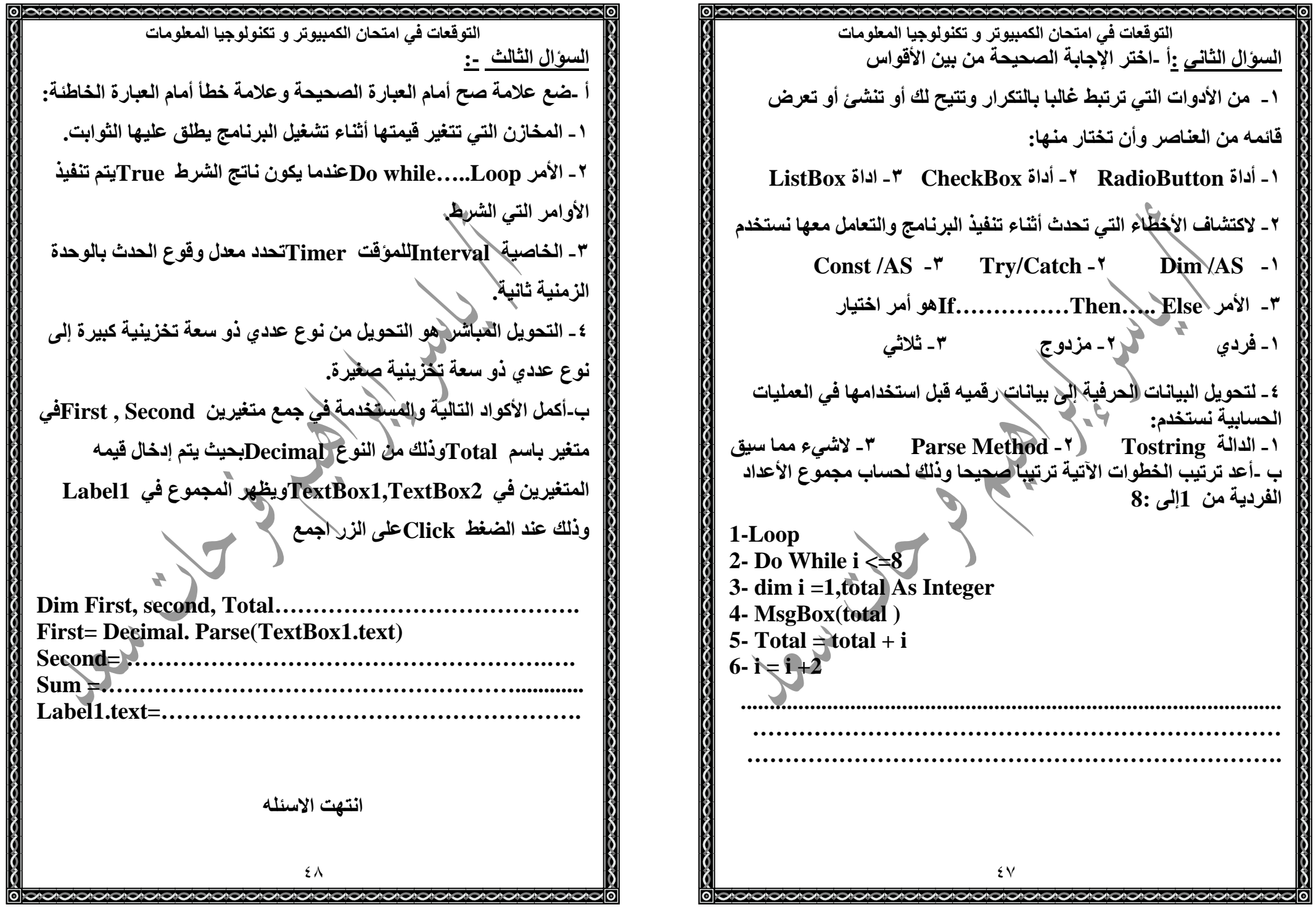

**NOIOIOIOIOIOIOIOIOIOIOIOIOIOIOI** التوقعات في امتحان الكمبيوتر و تكنولوجيا المعلومات امتحان محافظة الغربية لعام ٢٠٠٩ ـــــــــــــــــــــــــــــــــــــــــــــــــــــــــــ السوَال الأول: ضع علامة ( √ ) أو علامة ( × ) أمام العبارات الآتية . ١ ـ اسم المتغير Spent\_Money يعد اسما صحيحا من قواعد تسمية المتغبر ات ٢ - الأمر For….Next يستع*مل في ح*الة معرفة عدد مرات التكرار مسبقا . ٣- لإفراغ الأداة ListBox من كل العناصر نستخدم الطريقة . **Remove(Text)**  ٤- اس: ا Gأ بـ (**'** ) A B-ت **Comments** و هOH التعليقات يهملها المترجم أو المفسر و لا يلتفت إليها . ه ـ المتغير من النوع Double يستخدم لتخزين الأعداد الصحيحة فقط ٦- تعتبر قيمة (B ) و التي تساوي 3.14 مثال للقيم المتغيرة ــــــــــــــــــــــــــــــــــــــــــــــــــــــــــــــــــــــــــــــــــــــــــــــــــــــــــــــــــــــالسوال الثان*ى* :- اختر الإجابة الصحيحة مما بين القوسين . ١ - ............... هو حدود القيم المتاجة للمتغير أ \_ الدقة ب \_ المدى ج ج\_- القيمة الابتدائية ١ ـ تستخدم مجموعة الأوامر Try/catch ................... أ \_ لاكتشاف الأخطاء أثناء تنفيذ البرنامج ب \_ لإصلاح الأخطاء أثناء كتابة الأكواد جـ ــ تجاهل الأخطاء أثنـاء التنفيذ ٣- ا/ط ( **N Or M** ( ین خ-j- إذا آ-ن ..................... أ \_ الشرط ( M ) صحيحا و الشرط ( N ) صحيحا ب - الشرط ( M ) خطأ و الشرط ( N ) صحيحا جـ ـ الشرط ( M ) خطأ و الشرط ( N ) خطأ **2- الأوامر Do While ……Loop** أ \_ لا يتم تنفيذها بالمرة ب ـــ يتم تنفيذها إذا كا*ن* الشرط True جـ ــ يتم تنفيذها إذا كا*ن* الشرط False ٤٩

التوقعات في امتحان الكمبيوتر و تكنولوجيا المعلومات ه ـ القسمة الرقمية Integer Division يعبر عنها عن طريق ........ ٥٠ –أ **Div** -ب / \ -ـ –د **Mod**٦ ـ لمنع وقوع الحدث Tick أي إيقاف الـ Timer نقوم بإعطاء الخاصية **False** "Bا ........................Name  $-$  –أ **Name**– ب **Enabled** -ـ **Interval**ـــــــــــــــــــــــــــــــــــــــــــــــــــــــــــــــــــــــــــــــــــــــــــــــــــــــــــــــــــــــ السوّال الثالث : ( لَ) اكتب المصطلح العلمي أمام العبارات التالية ١ ـ الوسيلة المستخدمة لتحويل البيانات الحرفية إلى قيم عددية . ٢ - الألااة التي تسمح للمبرمج أن يقسم عدداً من الأداة RadioButton و الأداة CheckBox إلى مجموعات مختلفة . ٣- الأداة تتيح لك أن تنشئ أو تعرض مجموعة من العناصر و أن تختار منها . ٤ - الأداة التي تتيح مجموعة من البدائل لاختيار أي عدد منها في نفس الو قت ¸ ( ب ) ما نتيجة تنفيذ العملية الحسابية التالية بافتراض القيم التالية  $X = 2$  ,  $Y = 3$  ,  $Z = 3$  **divides**  $Y^{\wedge}X * X + Z * 3$  ............................................................................................................................................................................................................................................................................................( جـ ) قم بتتبع مجموعة الأوامر التالية و المطلوب ما **قي**مة "X الت*ي* ستظهر قي صندوق الرسالة بعد انتهاء مرات التكرار .  $X = 4.5$  $FoN = 0 to 7 step 3$  $X = X * 2$ **Next Msgbox( X ) ……………………………………………………………..**